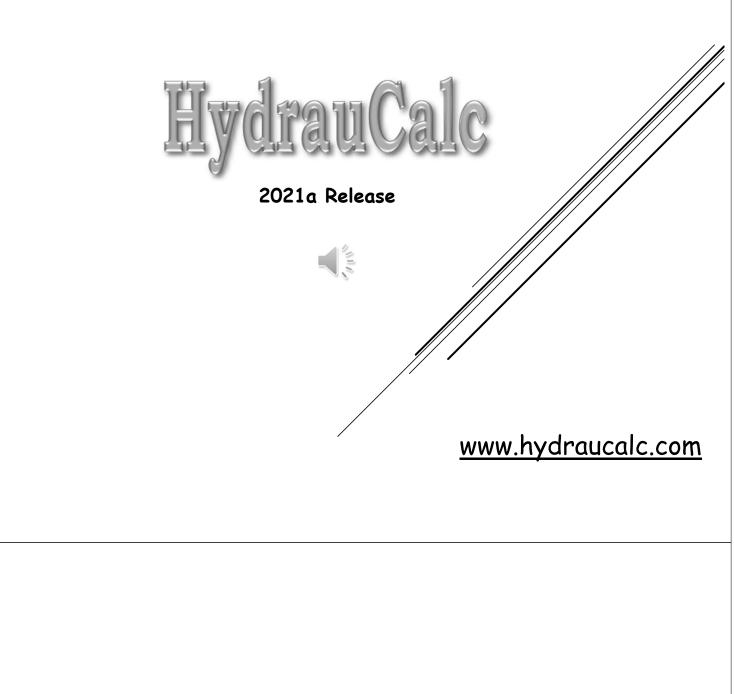

# APPLICATION DESCRIPTION

HydrauCalc - © François Corre 2017-2021

# APPLICATION DESCRIPTION

- HydrauCalc is a software application that allows accurate modeling and calculating of stabilized flows in piping elements as straight pipes, bends, changes of cross-section, tees, valves, orifices and more.
- HydrauCalc is particularly suitable for pre-projects because it allows to estimate quickly the pressure losses of the components of a hydraulic installation, and thus to specify the characteristics of the pumps.
- Friction Loss is calculated using the Darcy-Weisbach method, which provides accurate results for non-compressible fluids (liquids). This method also provides satisfactory results of reasonable accuracy for compressible fluids (gases) when the flow velocity is not very high.
- HydrauCalc is mainly based on well-known and respected references in the field of fluid flow and pressure drop calculation.

HydrauCalc - © François Corre 2017-2021

**3** 04/06/2021

# THE REFERENCES

# MAINLY REFERENCES

[1] Handbook of Hydraulic Resistance, I.E. Idelchik

[2] Internal Flow System, D.S. Miller

[3] CRANE - Flow of Fluids Through Valves, Fitting and Pipe - Technical Paper No. 410

[4] Pipe Flow - A Practical and Comprehensive Guide, D. C. Rennels, H. M. Hudson

HydrauCalc - © François Corre 2017-2021

# THE GRAPHICAL USER INTERFACE

5

# GRAPHICAL USER INTERFACE

| ile Edi                    | t Preferences Calculation r                                                                                                    | -            | atabase Tool | Is Help FC<br>2500 solved problems in fluid mechanics hyd | draulics - 1989 - Schaun                                                                                                    | n's - Problem 9.6                                                                                         | 4 - page 209                       |
|----------------------------|----------------------------------------------------------------------------------------------------|--------------|--------------|-----------------------------------------------------------|----------------------------------------------------------------------------------------------------|----------------------------------------------------------------------------------------------------|------------------------------------|
|                            | Fluid characteristics                                                                                                    |              | - E          | Geometrical characteristics                               |                                                                                                    |                                                                                                    |                                    |
|                            | Fluid : Water @ 1 atm [HC]                                                                                                    |              | ~            | Help Info Moody Chart                                     |                                                                                                    | Г                                                                                                    | Calculate                          |
|                            | Ref.: IAPWS IF97                                                                                                    |              |              |                                                           |                                                                                                    |                                                                                                    |                                    |
|                            |                                                                                                    |              |              |                                                           | -                                                                                                    |                                                                                                    |                                    |
| 1                          |                                                                                                    | i0,00001 ⁰F  |              |                                                           | 24700,5 lb/s                                                                                                    |                                                                                                    |                                    |
| 1                          | Pressure : 3                                                                                                    | 3,89112 ftH  | 120          |                                                           | 396,0536                                                                                                    | /                                                                                                    |                                    |
| 1                          |                                                                                                    |              |              |                                                           | ft³/s                                                                                                    | 1                                                                                                    |                                    |
| -                          | Density :                                                                                                    | 62,3665 lb/f | A2           |                                                           | 1 5                                                                                                    |                                                                                                    | 96                                 |
| 5                          |                                                                                                    | 0075330 lb/f |              |                                                           |                                                                                                    |                                                                                                    | in                                 |
| $\mathcal{I}$              |                                                                                                    | 786E-05 ft2/ |              |                                                           | 7,879 ft/s 0,<br>(Turbulent)                                                                                                    | ,00085                                                                                                    | Ĩ                                  |
|                            |                                                                                                    |              |              |                                                           | (Turbulent)                                                                                                    | ft                                                                                                    |                                    |
|                            | Density O Dyn. Visc.                                                                                                    | Kin. Vi      | /isc.        |                                                           |                                                                                                    | V                                                                                                    | _ <b>Y</b> _                       |
|                            | 63,0                                                                                                    | · · · · · ·  |              |                                                           |                                                                                                    |                                                                                                    |                                    |
|                            |                                                                                                    |              |              |                                                           |                                                                                                    |                                                                                                    |                                    |
|                            |                                                                                                    |              |              |                                                           | 999,9999 ft                                                                                                    | ×                                                                                                    |                                    |
|                            | 62.5                                                                                                    |              |              | <                                                         | 999,9999 ft                                                                                                    | $\rightarrow$                                                                                             |                                    |
|                            | 62.5                                                                                                    |              |              | Pressure loss                                             | 1,5 ftH20                                                                                                    | >                                                                                                    |                                    |
|                            | 62.5                                                                                                    |              |              | Pressure loss                                             |                                                                                                    |                                                                                                    |                                    |
| -76                        |                                                                                                    |              |              | Pressure loss                                             | 1,5 ftH20                                                                                                    |                                                                                                    |                                    |
| -78                        | 62.0                                                                                                    |              |              | Pressure loss                                             | 1,5 ftH2O<br>5014 ft of fluid                                                                                                    | >                                                                                                    | 164                                |
| -7                         | 62.0                                                                                                    |              |              | Pressure loss                                             | 1,5 ftH2O<br>5014 ft of fluid<br>Symbol                                                                                                    | Value                                                                                                    | Unit                               |
| 2<br>2<br>2                | 62,0                                                                                                    |              |              | Pressure loss                                             | 1,5 ftH2O<br>5014 ft of fluid<br>Symbol<br>Dh                                                                                                    | 96                                                                                                    | in                                 |
| 2)<br>                     | 62.0<br>(++++++++++++++++++++++++++++++++++++                                                                                                    |              |              | Pressure loss                                             | 1,5 ftH2O<br>5014 ft of fluid<br>Symbol<br>Dh<br>F0                                                                                                    | 96<br>7238,229                                                                                            | in<br>in²                          |
| 5                          | 62.0<br>(4(1)), (1), (1), (1), (1), (1), (1), (1),                                                                                                    |              |              | Pressure loss                                             | 1,5 ft+20<br>5014 ft of fluid<br>Dh<br>F0<br>V                                                                                                    | 96<br>7238,229<br>50265,47                                                                                | in<br>in²<br>ft³                   |
|                            | 62.0<br>(++++++++++++++++++++++++++++++++++++                                                                                                    |              |              | Pressure loss                                             | 1,5 ftH2O<br>5014 ft of fluid<br>Symbol<br>Dh<br>F0                                                                                                    | 96<br>7238,229                                                                                            | in<br>in²                          |
|                            | 0.0<br>0.0<br>0.0<br>0.0                                                                                                    |              |              | Pressure loss                                             | 1,5 ft+20<br>3014 ft of fluid<br>Symbol<br>Dh<br>F0<br>V<br>M                                                                                          | 96<br>7238,229<br>50265,47<br>1421959                                                                     | in<br>in²<br>ft³                   |
| )<br>2<br>2<br>3           | 62.0<br>(4(1)), (1), (1), (1), (1), (1), (1), (1),                                                                                                    |              |              | Pressure loss                                             | 1,5 ft+120<br>5014 ft of fluid<br>Dh<br>F0<br>V<br>M<br>I/D0                                                                                           | 96<br>7238,229<br>50265,47<br>1421959<br>125                                                              | in<br>in²<br>ft³                   |
| 2<br>2<br>2<br>2<br>2<br>3 | 0.0<br>0.0<br>0.0<br>0.0                                                                                                    |              |              | Pressure loss                                             | 1.5 ft+120<br>5014 ft of fluid<br>Symbol<br>Dh<br>F0<br>V<br>M<br>I/D0<br><u>A</u>                                                                     | 96<br>7238,229<br>50265,47<br>1421959<br>125<br>0,00010625                                                | in<br>in²<br>ft³                   |
|                            | 0.29<br>0.19<br>0.19<br>0.19<br>0.09<br>0.09<br>0.09                                                                                                    |              |              | Pressure loss                                             | 1,5         ftH20           05014 ft of flud         Din           Din         F0           V         W           UD0         Δ           Re         λ | 96<br>7238,229<br>50265,47<br>1421959<br>125<br>0,00010625<br>5218642<br>0,01244985<br>0,0015             | in<br>in²<br>ft³                   |
|                            | 62.0<br>4 (1) 01.0<br>61.0<br>60.0<br>60.0 | 150          |              | Pressure loss                                             | 1,5 ftrt20<br>5014 ft of fluid<br>Symbol<br>Dh<br>Dh<br>F0<br>V<br>UD0<br>Δ<br>Re<br>ν<br>λ<br>e velocity) ζ                                           | 96<br>7238,229<br>50265,47<br>1421959<br>125<br>0,00010625<br>5218642<br>0,01244985<br>0,0015<br>1,556231 | in<br>in²<br>ft³<br>kg<br>ftH2O/ft |
|                            | 0.29<br>0.19<br>0.19<br>0.19<br>0.09<br>0.09<br>0.09                                                                                                    |              | 200          | Pressure loss                                             | 1,5         ftH20           05014 ft of flud         Din           Din         F0           V         W           UD0         Δ           Re         λ | 96<br>7238,229<br>50265,47<br>1421959<br>125<br>0,00010625<br>5218642<br>0,01244985<br>0,0015             | in<br>in²<br>ft³<br>kg             |
|                            | 62.0<br>4 (1) 01.0<br>61.0<br>60.0<br>60.0 |              |              | Pressure loss                                             | 1,5 ftrt20<br>5014 ft of fluid<br>Symbol<br>Dh<br>Dh<br>F0<br>V<br>UD0<br>Δ<br>Re<br>ν<br>λ<br>e velocity) ζ                                           | 96<br>7238,229<br>50265,47<br>1421959<br>125<br>0,00010625<br>5218642<br>0,01244985<br>0,0015<br>1,556231 | in<br>in²<br>ft³<br>kg<br>ftH2O/ft |
|                            | 62.0<br>4 (1) 01.0<br>61.0<br>60.0<br>60.0 |              | 200          | Pressure loss                                             | 1,5 ftrt20<br>5014 ft of fluid<br>Symbol<br>Dh<br>Dh<br>F0<br>V<br>UD0<br>Δ<br>Re<br>ν<br>λ<br>e velocity) ζ                                           | 96<br>7238,229<br>50265,47<br>1421959<br>125<br>0,00010625<br>5218642<br>0,01244985<br>0,0015<br>1,556231 | in<br>in²<br>ft³<br>kg<br>ftH2O/ft |

- The graphical user interface is available in English, French or Spanish.
- From this interface, the user selects the type of component he wants to calculate and the fluid carried in this component. It also provides the necessary input data (fluid and flow characteristics and component geometry).
- This interface is intuitive and very easy-to-use.

**7** 04/06/2021

HydrauCalc - © François Corre 2017-2021

# GRAPHICAL INTERFACE STRUCTURE

|                                                                                   | fools Help                                                                                                    |                                                   |                                                                                                    |                                               |
|-----------------------------------------------------------------------------------|----------------------------------------------------------------------------------------------------|---------------------------------------------------|----------------------------------------------------------------------------------------------------|-----------------------------------------------|
|                                                                                   | 2500 solved problems in fluid mechanics hydraulics -                                                                                                    | 1989 - Scha                                       | um's - Problem !                                                                                           | 9.69 - po                                     |
| Fluid characteristics                                                             | Geometrical characteristics                                                                                                    |                                                   |                                                                                                    |                                               |
| Fluid : Water @ 1 atm 🗸                                                           | Help Info Moody Chart                                                                                                    |                                                   | L                                                                                                    | Calculat                                      |
| Ref.: LAPWS IF97                                                                  |                                                                                                    |                                                   |                                                                                                    |                                               |
| Temperature : 20 °C                                                               |                                                                                                    | 199 kg/s                                          |                                                                                                    |                                               |
| Pressure : 101.3 kPa                                                              |                                                                                                    | 199 kg/s<br>1392699                               | /                                                                                                    | $\uparrow$                                    |
|                                                                                   |                                                                                                    |                                                   | 1                                                                                                    |                                               |
|                                                                                   |                                                                                                    | m³/s                                              |                                                                                                    |                                               |
| Density : 998.2061 kg/m <sup>3</sup>                                              |                                                                                                    |                                                   |                                                                                                    | 100                                           |
| Dynamic viscosity : 0.00100159 N.s/m <sup>2</sup>                                 |                                                                                                    | 5.0 m/s                                           | 00026                                                                                                    | mm                                            |
| Kinematic viscosity : 1.00340E-06 m <sup>3</sup> /s                               | 0                                                                                                    | Turbulent)                                        |                                                                                                    |                                               |
| Density O Dyn. Visc. O Kin. Visc.                                                 |                                                                                                    |                                                   |                                                                                                    | V                                             |
|                                                                                   |                                                                                                    |                                                   |                                                                                                    |                                               |
| 63.0                                                                              |                                                                                                    |                                                   |                                                                                                    |                                               |
|                                                                                   | 100 m                                                                                                    |                                                   |                                                                                                    |                                               |
| 63.0                                                                              | × 100 m                                                                                                    | C                                                 | >                                                                                                    |                                               |
|                                                                                   | <                                                                                                    |                                                   | >                                                                                                    |                                               |
| 62.5                                                                              | Pressure loss 317.5654                                                                                                    | kPa                                               | >                                                                                                    |                                               |
| 63.0                                                                              | <                                                                                                    | kPa                                               | <b>&gt;</b>                                                                                                |                                               |
| 613<br>625                                                                        | Pressure loss 317.5654                                                                                                    | kPa                                               | >                                                                                                    |                                               |
| 62.5                                                                              | Pressure loss 317.5654<br>32.4409 m of fluid                                                                                                    | kPa                                               | Value                                                                                                    | Unit                                          |
| 6.5<br>6.5<br>6.5<br>6.5<br>6.5<br>6.5<br>6.5<br>6.5<br>6.5<br>6.5                | Pressure loss 317.5554<br>32.4409 m of fluid<br>Complementary results                                                                                                    | iPa<br>I                                          | Value<br>100                                                                                               | Unit                                          |
| 613<br>625                                                                        | Pressure loss 317.5554 3<br>32.4409 m of fluc<br>Designation                                                                                                    | iPa<br>I<br>Symbol                                |                                                                                                    |                                               |
| 6.5<br>65<br>65<br>65                                                             | Pressure loss 317.5554 3<br>32.4409 m of flue<br>Designation<br>Hydrauk danter<br>Pipe cross section area<br>Internal per volume                                                                                                    | kPa<br>Symbol<br>Dh<br>F0<br>V                    | 100<br>7853.981<br>0.7853982                                                                               | mm                                            |
| 6.5<br>6.5<br>6.5<br>6.5<br>6.5<br>6.5<br>6.5<br>6.5<br>6.5<br>6.5                | Pressure loss 317.5554 3<br>32.4409 m of fluc<br>Complementary results<br>Designation<br>Hydraulc dameter<br>Pipe cross section area<br>Internal spic volume<br>Mass of fluid in the pipe                                                                                                    | kPa<br>Symbol<br>Dh<br>P0<br>V<br>M               | 100<br>7853.981<br>0.7853982<br>783.9892                                                                   | mm<br>mm <sup>3</sup>                         |
| 6.0<br>623<br>60.0<br>60.0<br>60.0<br>60.0<br>60.0<br>60.0<br>60.0<br>60.         | Pressure loss 317.5554 3<br>32.4409 m of flue<br>Complementary results<br>Designation<br>Hydrauk dameter<br>Pipe cross-section area<br>Internal pipe volume<br>Mass of fluel in the pipe<br>Length / Dameter ratio                                                                                                    | KPa<br>Symbol<br>Dh<br>P0<br>V<br>M<br>I(D0       | 100<br>7853.981<br>0.7853982<br>783.9892<br>1000                                                           | mm<br>mm <sup>2</sup><br>m <sup>3</sup>       |
| Demoks [][Bruh]                                                                   | Pressure loss 317.5554 3<br>32.4409 m of fluc<br>Complementary results<br>Designation<br>Hydraulic dameter<br>Pipe cross section area<br>Internal pipe volume<br>Mass of fluid in the pipe<br>Length / Diameter ratio<br>Relative roughness                                                                                                    | kPa<br>Symbol<br>Dh<br>F0<br>V<br>M<br>I(D0<br>Ā  | 100<br>7853.981<br>0.7853982<br>783.9892<br>1000<br>0.0026                                                 | mm<br>mm <sup>2</sup><br>m <sup>3</sup>       |
| 6.0<br>62.5<br>6.0<br>6.0<br>6.0<br>6.0<br>6.0<br>6.0<br>6.0<br>6.0<br>6.0<br>6.0 | Pressure loss 317.5554 3<br>32.4409 m of flue<br>Designation<br>Hydrauk daneter<br>Pipe cross-section area<br>Internal pipe volume<br>Mass of fluid in the pipe<br>Linght / Daneter ratio<br>Relative roughness<br>Reginatio number                                                                                                    | KPa<br>Symbol<br>Dh<br>P0<br>V<br>M<br>I(D0       | 100<br>7853.981<br>0.7853982<br>783.9892<br>1000<br>0.0026<br>498307.2                                     | mm<br>mm <sup>2</sup><br>m <sup>3</sup>       |
| 60.0<br>62.3<br>60.0<br>60.0<br>60.0<br>60.0                                      | Pressure loss 317.5554 3<br>32.4409 m of Ruiz<br>Designation<br>Hydraulic dameter<br>Pipe cross-section area<br>Internal pipe valume<br>Mass of Ruis Inter pipe<br>Length / Dameter ratio<br>Relative roughness<br>Regrative roughness<br>Regrative roughness<br>Regrative roughness                                                                        | kPa<br>Symbol<br>Dh<br>F0<br>V<br>M<br>I(D0<br>Ā  | 100<br>7853.981<br>0.7853982<br>783.9892<br>1000<br>0.0026<br>498307.2<br>0.0254509                        | mm<br>mm³<br>kg                               |
| 61.5<br>61.5<br>61.5<br>61.5<br>61.5<br>61.5<br>61.5<br>61.5                      | Pressure loss 317.5554 32.4409 m of flue<br>S2.4409 m of flue<br>Designation<br>Hydrauk daneter<br>Pipe cross-section area<br>Internal pipe volume<br>Mass of fluid in the pipe<br>Length / Daneter / ratio<br>Relative roughness<br>Registad number<br>Pressure los per length unit                                                                        | kPa<br>Symbol<br>Dh<br>F0<br>V<br>M<br>I(D0<br>Ā  | 100<br>7853.981<br>0.7853982<br>783.9892<br>1000<br>0.0026<br>498307.2<br>0.0254509<br>3.175654            | mm<br>mm <sup>2</sup><br>m <sup>3</sup>       |
|                                                                                   | Pressure loss<br>317.5554<br>32.4409 m of Ruc<br>Complementary results<br>Designation<br>Hydraulic dameter<br>Pipe cross-section area<br>Internal pipe valume<br>Mass of Rulis in the pipe<br>Length / Dameter<br>Mass of Rulis number<br>Resource loss per length unit<br>Pressure loss centiform (based on the mean pipe velocity)                        | kPa<br>Dh<br>P0<br>V<br>M<br>I(D0<br>Δ<br>Re<br>λ | 100<br>7853.981<br>0.7853982<br>783.9892<br>1000<br>0.0026<br>498307.2<br>0.0254509<br>3.175654<br>25.4509 | mm<br>mm <sup>2</sup><br>m <sup>3</sup><br>kg |
| 61.5<br>61.5<br>61.5<br>61.5<br>61.5<br>61.5<br>61.5<br>61.5                      | Pressure loss 317.5554 32.4409 m of flue<br>S2.4409 m of flue<br>Designation<br>Hydrauk daneter<br>Pipe cross-section area<br>Internal pipe volume<br>Mass of fluid in the pipe<br>Length / Daneter / ratio<br>Relative roughness<br>Registad number<br>Pressure los per length unit                                                                        | kPa<br>Symbol<br>Dh<br>F0<br>V<br>M<br>I(D0<br>Ā  | 100<br>7853.981<br>0.7853982<br>783.9892<br>1000<br>0.0026<br>498307.2<br>0.0254509<br>3.175654            | mm<br>mm³<br>kg                               |
|                                                                                   | Pressure loss<br>317.5554<br>32.4409 m of Ruc<br>Complementary results<br>Designation<br>Hydraulic dameter<br>Pipe cross-section area<br>Internal pipe valume<br>Mass of Rulis in the pipe<br>Length / Dameter<br>Mass of Rulis number<br>Resource loss per length unit<br>Pressure loss centiform (based on the mean pipe velocity)                        | kPa<br>Dh<br>P0<br>V<br>M<br>I(D0<br>Δ<br>Re<br>λ | 100<br>7853.981<br>0.7853982<br>783.9892<br>1000<br>0.0026<br>498307.2<br>0.0254509<br>3.175654<br>25.4509 | mm<br>mm <sup>2</sup><br>m <sup>3</sup><br>kg |
|                                                                                   | Pressure loss<br>317.5554<br>32.4409 m of Ruc<br>Complementary results<br>Designation<br>Hydraulic dameter<br>Pipe cross-section area<br>Internal pipe valume<br>Mass of Rulis in the pipe<br>Length / Dameter<br>Mass of Rulis number<br>Resource loss per length unit<br>Pressure loss centiform (based on the mean pipe velocity)                        | kPa<br>Dh<br>P0<br>V<br>M<br>I(D0<br>Δ<br>Re<br>λ | 100<br>7853.981<br>0.7853982<br>783.9892<br>1000<br>0.0026<br>498307.2<br>0.0254509<br>3.175654<br>25.4509 | mm<br>mm <sup>2</sup><br>m <sup>3</sup><br>kg |
|                                                                                   | Pressure loss<br>317.5554<br>32.4409 m of Ruc<br>Complementary results<br>Designation<br>Hydraulic dameter<br>Pipe cross-section area<br>Internal pipe valume<br>Mass of Rulis Inter pipe<br>Length / Dameter ratio<br>Relative roughness<br>Reynolds number<br>Pressure loss per freight unt<br>Pressure loss coefficient based on the mean pipe velocity) | kPa<br>Dh<br>P0<br>V<br>M<br>I(D0<br>Δ<br>Re<br>λ | 100<br>7853.981<br>0.7853982<br>783.9892<br>1000<br>0.0026<br>498307.2<br>0.0254509<br>3.175654<br>25.4509 | mm<br>mm <sup>2</sup><br>m <sup>3</sup><br>kg |

The graphical interface is structured in four main parts:

- □ The components bar
- The fluid pane
- □ The component pane
- □ The upper part which includes:
  - The information about released and calculation method chosen
  - Menus and shortcuts bar
  - The display area for a possible comment

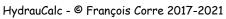

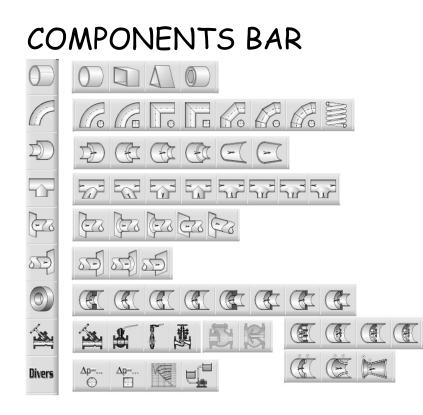

HydrauCalc - © François Corre 2017-2021

- The vertical components bar makes it possible to select a family of components (straight pipes, bends, changes of crosssection, tees, pipeline entrances and discharges, restriction and measurement orifices, valves, ...)
- Selecting a family displays the available components for that family in one or more horizontal bars.
- The shaded components are under development and will be available in a future release.

**9** 04/06/2021

## FLUID PANE

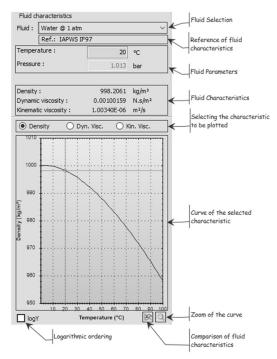

The fluid pane mainly allows:

- □ Select the fluid
- Set the fluid according to the selected fluid type (temperature, pressure, salinity, quality, humidity, ...)
- Visualize the characteristics of the fluid (density, dynamic and kinematic viscosity)
- □ Visualize evolution the of the characteristics according to, ′tb∕e pressure temperature or the (according to the type of selected fluid)

# COMPONENT PANE

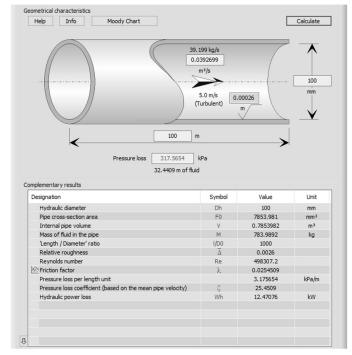

HydrauCalc - © François Corre 2017-2021

The component pane allows you to:

- Define the geometry of the component according to the selected component type (inside diameter, length, roughness, ...)
- Define flow (volume flow rate)
- Execute the calculation of the component
- Visualize the results
- Display the Moody diagram corresponding to the calculation with the calculated point (case of friction loss)
- Access information about the component:
  - Help (technical documentation of the component)
  - □ Info (information on the use of the component)
  - Other eventually

**11** 04/06/2021

# COMPLEMENTARY RESULTS

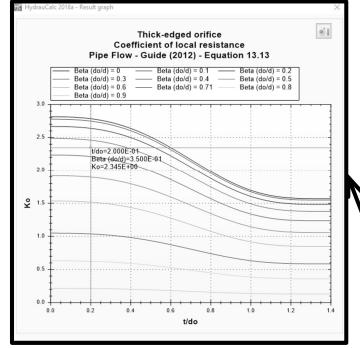

When, in the complementary results, the variable is preceded by the symbol 🖄, a simple click on this variable shows the evolution graph of the variable with the calculated point.

#### Example :

| /                                                           |        |           | 4.0             |
|-------------------------------------------------------------|--------|-----------|-----------------|
|                                                             |        |           |                 |
|                                                             |        |           |                 |
| Hydraulic power loss                                        | Wh     | 76.56641  | kW              |
| Pressure loss coefficient (based on the mean pipe velocity) | K      | 156.2602  |                 |
| loefficient of local resistance (Equation 13.13)            | Ko     | 2.34488   |                 |
| Coefficient Cth (Equation 13.14)                            | Cth    | 0.9763061 |                 |
| 🖄 Jet velocity ratio (Equation 13.4)                        | λ      | 1.603054  |                 |
| Velocity in vena contracta                                  | Vc     | 65.43075  | m/s             |
| Orifice Reynolds number                                     | NReo   | 1423735   |                 |
| Pipe Reynolds number                                        | NRe    | 498307.2  |                 |
| Thickness to orifice diameter ratio                         | t/Do   | 0.2       |                 |
| Cross-sections area ratio                                   | Ao/A   | 0.1225    |                 |
| Diameters ratio (Do/d)                                      | β      | 0.35      |                 |
| Orifice cross-section area                                  | Ao     | 962.1127  | mm <sup>2</sup> |
| Pipe cross-section area                                     | A      | 7853.981  | mm <sup>2</sup> |
| Designation                                                 | Symbol | Value     | Unit            |

HydrauCalc - © François Corre 2017-2021

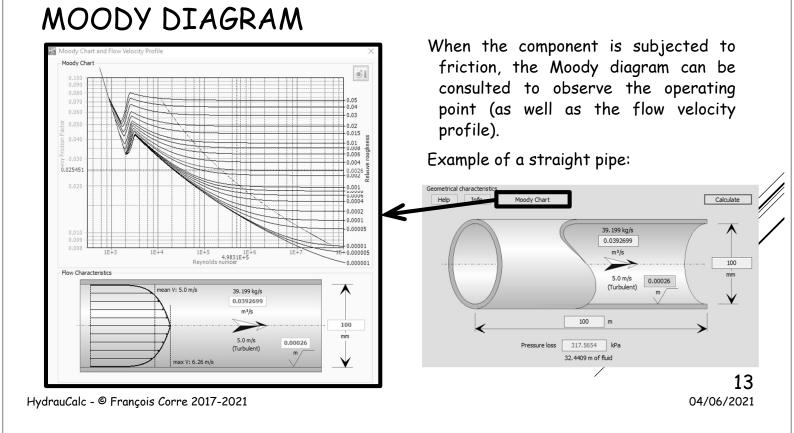

## MOODY DIAGRAM AND HAZEN-WILLIAMS FORMULA

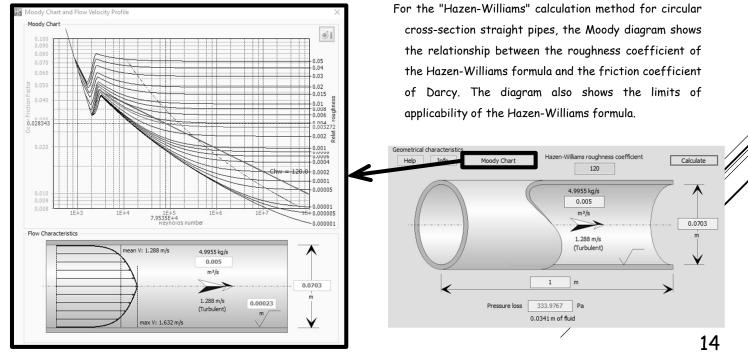

# GRID PLOT

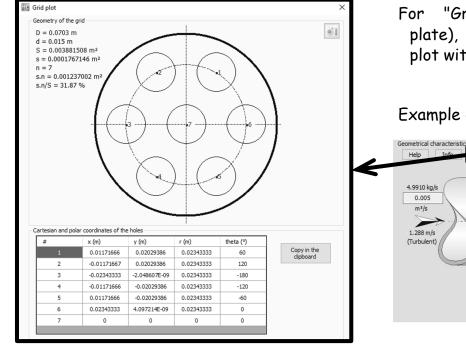

HydrauCalc - © François Corre 2017-2021

For "Grid" components (perforated plate), the application provides a grid plot with the coordinates of each hole.

1.0E-05

4.042 m/s

(Turbulent)

≎

0.015

0.007

m

m

Example of a perforated plate plot:

7

Pressure loss 11144.34 Pa

1.1384 m of fluid

Grid plot

# THE COMPONENTS

HydrauCalc - © François Corre 2017-2021

**16** 04/06/2021

Calculate

0.0703

15

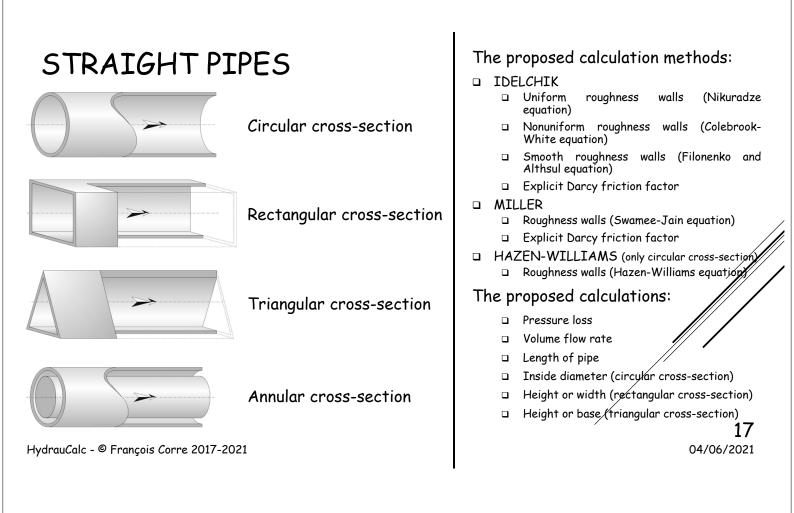

## BENDS

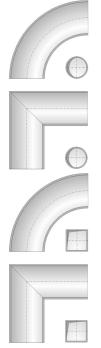

Smooth bend with circular cross-section

Miter bend with circular cross-section

Smooth bend with rectangular cross-section

Miter bend with rectangular cross-section

The proposed calculation methods:

- □ IDELCHIK
- □ MILLER
- CRANE
- □ Pipe Flow Guide

#### The proposed calculations:

- Pressure loss
- Volume flow rate

**18** 6/4/2021

# BENDS

New R2021a Composite bend 90° with circular cross-section (4 × 22.5°)

New R2021a Composite bend 90° with circular cross-section (3 × 30°)

New R2021a Composite bend 90° with circular cross-section (2 × 45°)

New R2021a Helical tube

HydrauCalc - © François Corre 2017-2021

The proposed calculation methods:

- □ IDELCHIK
- □ MILLER
- □ CRANE
- □ Pipe Flow Guide

#### The proposed calculations:

- Pressure loss
- Volume flow rate

**19** 6/4/2021

# CHANGES OF CROSS-SECTION

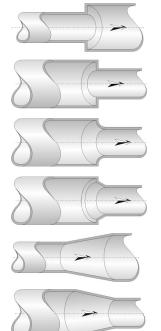

Sudden expansion

Sudden contraction sharp

Sudden contraction rounded

Sudden contraction bevelled

Gradual expansion

Gradual contraction

The proposed calculation methods:

- □ IDELCHIK
- □ MILLER
- □ CRANE
- Pipe Flow Guide

#### The proposed calculations:

- Pressure loss
- Volume flow rate

**20** 04/06/2021

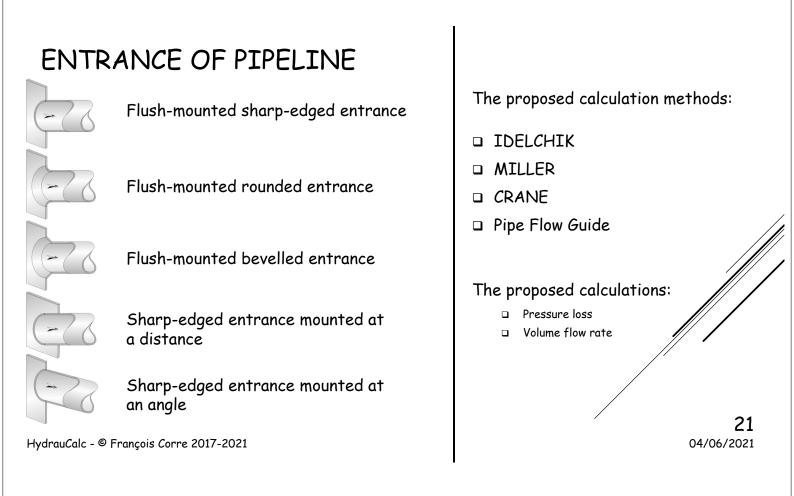

## DISCHARGE OF PIPELINE

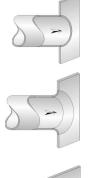

Flush-mounted sharp-edged discharge

Flush-mounted rounded discharge

Sharp-edged discharge mounted at a distance

The proposed calculation methods:

- □ IDELCHIK
- □ MILLER
- □ CRANE
- □ Pipe Flow Guide

#### The proposed calculations:

- Pressure loss
- Volume flow rate

# JUNCTIONS Image: Symmetric combining sharp-edged function Image: Symmetric combining sharp-edged function Image: Symmetric combining sharp-edged function Image: Symmetric dividing sharp-edged function Image: Symmetric dividing sharp-edged function <

# JUNCTIONS (FOLLOWING)

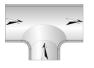

Combining radiused-edged T-junction

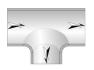

Dividing radiused-edged T-junction

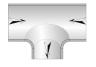

Symmetric combining radiusededged T-junction

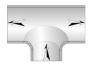

Symmetric dividing radiused-edged T-junction The proposed calculation methods:

- MILLER
- Pipe Flow Guide

#### The proposed calculations:

Pressure loss in each branch

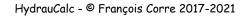

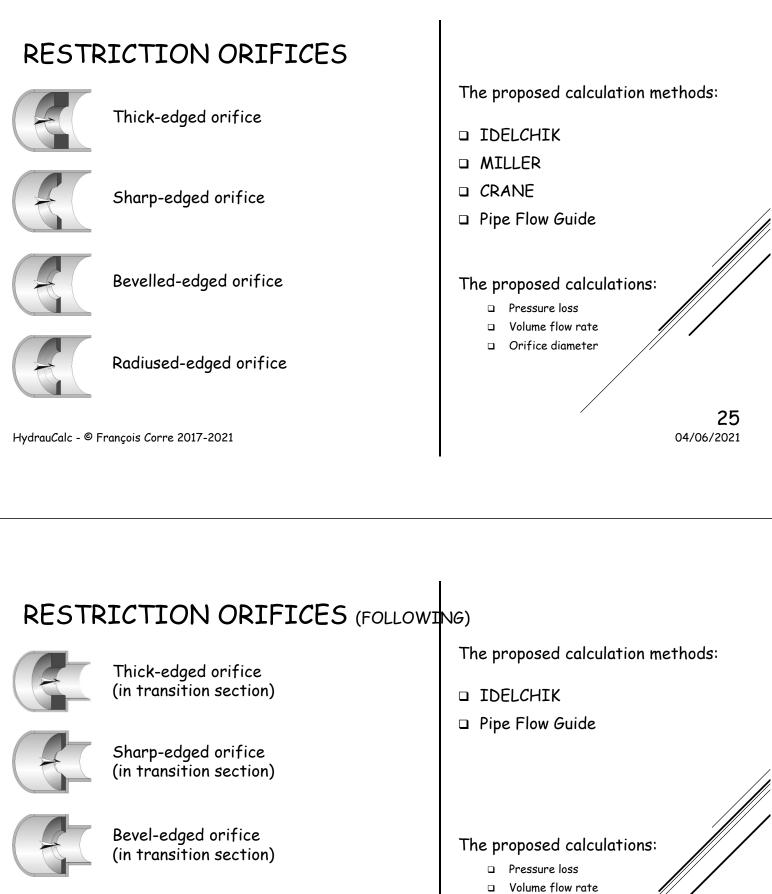

Orifice diameter

**26** 04/06/2021

HydrauCalc - © François Corre 2017-2021

Round-edged orifice (in transition section)

## GRIDS

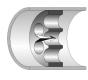

Thick-edged grid

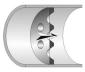

Sharp-edged grid

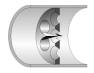

Bevelled-edged grid

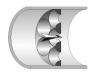

Radiused-edged grid

HydrauCalc - © François Corre 2017-2021

#### The proposed calculation methods:

- □ IDELCHIK
- MILLER
- □ Pipe Flow Guide

#### The proposed calculations:

- Pressure loss
- Volume flow rate
- Holes diameter
- Holes number

**27** 04/06/2021

# MEASUREMENT ORIFICES

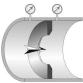

Orifice plate flowmeter

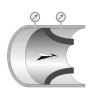

New R2021a Nozzle and Venturi nozzle flowmeter

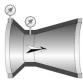

New R2021a Venturi tube flowmeter The proposed calculation methods:

- □ ISO 5167:2003
- □ ISO 5167:1991
- □ CRANE 1999

#### The proposed calculations:

- Measured differential pressure
- Net pressure lossVolume flow rate
- U volume flow rate
- Orifice diameter

**28** 04/06/2021

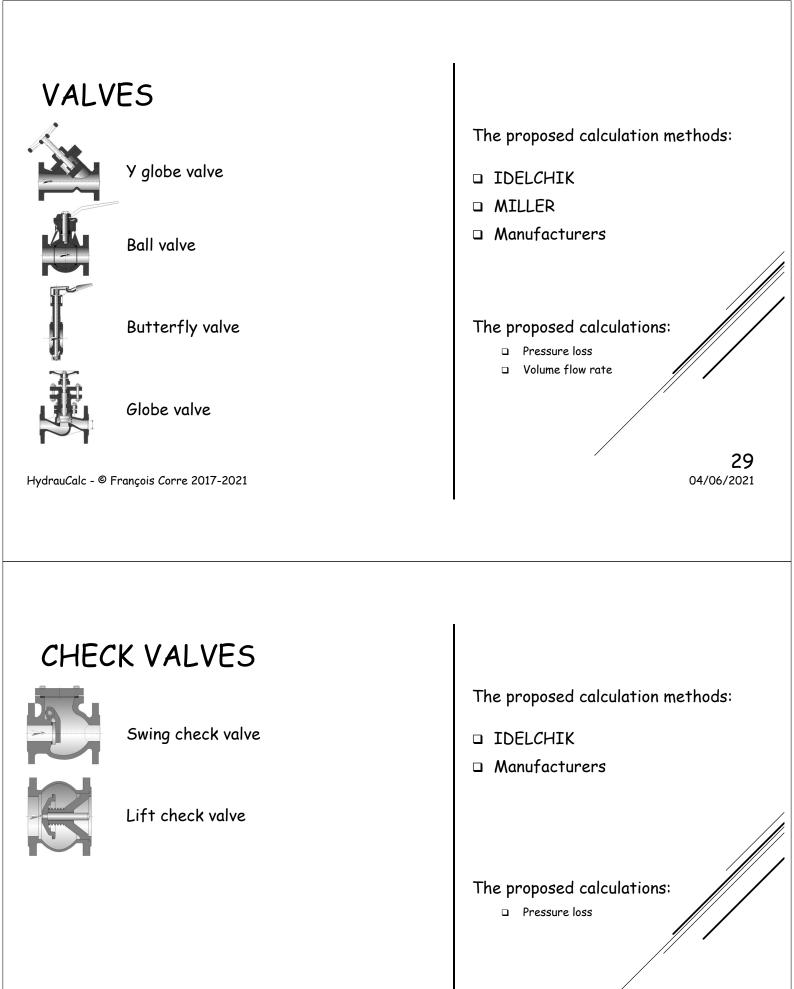

HydrauCalc - © François Corre 2017-2021

**30** 04/06/2021

| PUMP             | QUICK DESIGN                                                                      |                                                                                                    |
|------------------|-----------------------------------------------------------------------------------|----------------------------------------------------------------------------------------------------|
|                  | Suction lift operation<br>Tank with pipe ending below the fluid level             | The proposed calculation method:                                                                                                    |
|                  | Suction lift operation<br>Free flow from the pipe ending above the<br>water level |                                                                                                    |
|                  | Suction head operation<br>Tank with pipe ending below the fluid level             | The proposed calculations: <ul> <li>Total Dynamic Head (TDH)</li> <li>Net Positive Suction Head available (NPSH<sub>a</sub>)</li> </ul> |
|                  | Suction head operation<br>Free flow from the pipe ending above the<br>water level | <ul> <li>Pressure loss in suction and discharge lines</li> <li>Pressures at the pump flanges</li> </ul>                                 |
| HydrauCalc - © F | François Corre 2017-2021                                                          | <b>31</b><br>04/06/2021                                                                                                    |

# THE MEASURE UNITS

# UNIT SYSTEM SELECTION

| Length unit                                          |   |                       |
|------------------------------------------------------|---|-----------------------|
| meter (m)                                            | ~ | ОК                    |
| Diameter and radius unit                             |   |                       |
| millimeter (mm)                                      | ~ | Cancel                |
| Thickness unit                                       |   |                       |
| meter (m)                                            | ~ | Load unit system      |
| Absolute roughness unit                              |   | SI unit               |
| meter (m)                                            | ~ | Cl                    |
| Temperature unit                                     |   | SI unit (°C)          |
| degree Celsius (°C)                                  | ~ | SI unit ('C, bar)     |
| Pressure unit                                        |   | lana and all sure its |
| kiloPascal (kPa)                                     | ~ | Imperial unit         |
| Hydraulic load unit                                  |   | CGS unit              |
| meter (m)                                            | ~ | MKpS unit             |
| Velocity unit                                        |   | Mittipo unit          |
| meter per second (m/s)                               | ~ | MTS unit              |
| Volume flow rate unit                                |   | USCS unit             |
| cubic meter per second (m³/s)                        | ~ | 03C3 unit             |
| Mass flow rate unit                                  |   | User unit 1           |
| kilogram per second (kg/s)                           | ~ |                       |
| Density unit                                         |   |                       |
| kilogram per cubic meter (kg/m³)                     | ~ | User unit 3           |
| Dynamic viscosity unit                               |   |                       |
| Newton second per square meter (N.s/m <sup>2</sup> ) | ~ |                       |
| Kinematic viscosity unit                             |   | Define unit system    |
| square meter per second (m²/s)                       | ~ | Define as user unit 1 |
| Mass unit                                            |   |                       |
| kilogram (kg)                                        | ~ | Define as user unit 2 |
| Power unit                                           |   | Define as user unit 3 |
| kilowatt (kW)                                        | ~ | Donne da úser únit 5  |

Hyuruucuic - - 1 runçois corre 2017-2021

Units can be selected:

- individually
- by unit systems

The user can define his own systems of units (within the limit of three systems)

> **33** 04/06/2021

## UNITS MODIFICATION

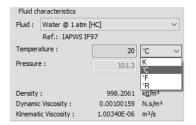

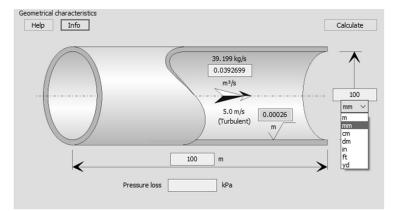

The application has a dynamic unit conversion engine.

- The units displayed in the Fluid Pane and Component Data Panes can be changed by simply clicking on the unit displayed.
- After selecting a new unit, the value entered in the input box is automatically converted to the new unit.
- The results will be displayed in the current units.

# THE DATABASES

HydrauCalc - © François Corre 2017-2021

# DATABASE - FLUIDS

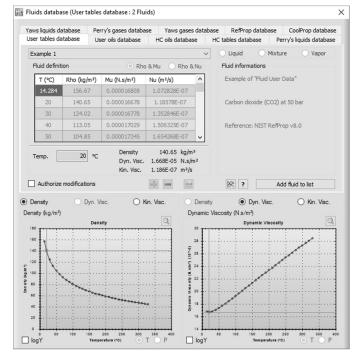

HydrauCalc has a fluid characteristics database consisting of several hundred fluids based on recognized references:

- Perry's Handbook
- Oil products
- Yaws Handbook
- Coolprop
- Refprop (coming soon ...)

The user can also define his own fluids in the form of point tables as a function of temperature.

HydrauCalc - © François Corre 2017-2021

35

6/4/2021

# DATABASE - PIPINGS

Tables of Nominal Diameters

| Steel       | Pipes Stainless S      | teel Pipes Co       | opper Pipes and Tubes | PVC Plastic Pip | es |
|-------------|------------------------|---------------------|-----------------------|-----------------|----|
| Steel Pipes | s - EN 10216 - Serie 1 |                     |                       |                 |    |
| DN          | Outside diameter (mm)  | Wall Thickness (mm) | Inside diameter (mm)  | Area (mm²)      |    |
| 6           | 10.2                   | 0.5                 | 9.2                   | 66.47626        |    |
| 6           | 10.2                   | 0.6                 | 9                     | 63.6174         |    |
| 6           | 10.2                   | 0.8                 | 8.6                   | 58.08818        |    |
| 6           | 10.2                   | 1                   | 8.2                   | 52.8103         |    |
| 6           | 10.2                   | 1.2                 | 7.8                   | 47.78374        |    |
| 6           | 10.2                   | 1.4                 | 7.4                   | 43.0085         |    |
| 6           | 10.2                   | 1.6                 | 7                     | 38.4846         |    |
| 6           | 10.2                   | 1.8                 | 6.6                   | 34.21202        |    |
| 6           | 10.2                   | 2                   | 6.2                   | 30.19078        |    |
| 6           | 10.2                   | 2.3                 | 5.6                   | 24.63014        |    |
| 6           | 10.2                   | 2.6                 | 5                     | 19.635          |    |
| 8           | 13.5                   | 0.5                 | 12.5                  | 122.7188        |    |
| 8           | 13.5                   | 0.6                 | 12.3                  | 118.8232        |    |
| 8           | 13.5                   | 0.8                 | 11.9                  | 111.2205        |    |
| 8           | 13.5                   | 1                   | 11.5                  | 103.8691        |    |
| 8           | 13.5                   | 1.2                 | 11.1                  | 96.76913        |    |
| 8           | 13.5                   | 1.4                 | 10.7                  | 89.92045        |    |
| 8           | 13.5                   | 1.6                 | 10.3                  | 83.32309        |    |
| 8           | 13.5                   | 1.8                 | 9.9                   | 76.97705        |    |
| 8           | 13.5                   | 2                   | 9.5                   | 70.88235        |    |
| 8           | 13.5                   | 2.3                 | 8.9                   | 62.21153        |    |
| 8           | 13.5                   | 2.6                 | 8.3                   | 54.1062         |    |
| 8           | 13.5                   | 2.9                 | 7.7                   | 46.56636        |    |
| 8           | 13.5                   | 3.2                 | 7.1                   | 39.59201        |    |
| 8           | 13.5                   | 3.6                 | 6.3                   | 31.17253        |    |
| 10          | 17.2                   | 0.5                 | 16.2                  | 206.1204        |    |
| 10          | 17.2                   | 0.6                 | 16                    | 201.0624        |    |
| 10          | 17.2                   | 0.8                 | 15.6                  | 191.1349        | •  |

HydrauCalc - © François Corre 2017-2021

HydrauCalc has a database defining the diameters of the main pipe standards.

• Steel piping

×

- Stainless steel piping
- Copper piping
- PVC piping
- Aluminium piping
- Cast iron piping
- Black and galvanized steel piping

The user can also add his own diameter tables.

**37** 04/06/2021

# DATABASE - WALL ROUGHNESS'S

| Miller (2nd Ed)   | ISO 5167-1 2003         | Fluid Mechanics (7th Ed) | Idelchik (3th Ed) | Pipe Flow - Guide (2012) |
|-------------------|-------------------------|--------------------------|-------------------|--------------------------|
| Steel pipes       |                         |                          |                   |                          |
| Type of tubes     |                         |                          |                   | Roughness (mm)           |
| New smooth pipe   | es                      |                          |                   | 0.025                    |
| Centrifugally app | plied enamels           |                          |                   | 0.025                    |
| Mortar lined, goo | od finish               |                          |                   | 0.05                     |
| Mortar lined, ave | erage finish            |                          |                   | 0.1                      |
| Light rust        |                         |                          |                   | 0.25                     |
| Heavy brush asp   | phalts, enamels and ta  | rs                       |                   | 0.5                      |
| Heavy rust        |                         |                          |                   | 1                        |
| Water mains with  | h general tuberculation | ns                       |                   | 1.2                      |
|                   |                         |                          |                   |                          |
|                   |                         |                          |                   |                          |
|                   |                         |                          |                   |                          |
|                   |                         |                          |                   |                          |
|                   |                         |                          |                   |                          |
|                   |                         |                          |                   |                          |
|                   |                         |                          |                   |                          |
|                   |                         |                          |                   |                          |
|                   |                         |                          |                   |                          |
|                   |                         |                          |                   |                          |
|                   |                         |                          |                   |                          |
|                   |                         |                          |                   |                          |
|                   |                         |                          |                   |                          |
|                   |                         |                          |                   |                          |
|                   |                         |                          |                   |                          |
|                   |                         |                          |                   |                          |
|                   |                         |                          |                   |                          |
|                   |                         |                          |                   |                          |
|                   |                         |                          |                   |                          |
|                   |                         |                          |                   |                          |

HydrauCalc has a database of values of absolute roughness of pipe wall from recognized references:

- MILLER
- ISO 5167-1 2003
- Fluid Mechanics F. White
- IDELCHIK
- Pipe Flow Guide

# DATABASE - ROUGHNESS COEFFICIENT

| Cast-Iron pipes                 |             |
|---------------------------------|-------------|
| Type of tubes                   | Coefficient |
| cast, plain                     | 100         |
| cast iron, old, unlined         | 40-120      |
| cast iron (10 years old)        | 107-113     |
| cast iron (20 years old)        | 89-100      |
| cast iron (30 years old)        | 75-90       |
| cast iron (40 years old)        | 64-83       |
| cast iron, tar (asphalt) coated | 100         |
| cast iron, cement lined         | 140         |
| cast iron, bituminous lined     | 140         |
| cast iron, mitumastic           | 140-150     |
| cast iron, sea-coated           | 100         |
| Ductile Iron Pipe (DIP)         | 140         |
| Ductile Iron, cement lined      | 120         |
| galvanized, plain               | 120         |
| wrought, plain                  | 100         |
|                                 |             |
|                                 |             |
|                                 |             |
|                                 |             |
|                                 |             |
|                                 |             |
|                                 |             |
|                                 |             |
|                                 |             |
|                                 |             |
|                                 |             |
|                                 |             |
|                                 |             |

HydrauCalc has a database of values of Hazen-Williams roughness coefficient from:

 Hydraulic Tables by GARDNER S.
 WILLIAMS and ALLEN HAZEN - 2nd Ed. (1914)

HydrauCalc - © François Corre 2017-2021

39

04/06/2021

# THE TOOLS

### TOOL - CALCULATOR FOR CIRCULAR CROSS-SECTIONS

| Help Info General Head<br>for Steady State and                                                                                                    | d Incompress                                                                                                    | ible Fluid                                                                                                    |                                                                                                    |
|----------------------------------------------------------------------------------------------------|----------------------------------------------------------------------------------------------------|----------------------------------------------------------------------------------------------------|----------------------------------------------------------------------------------------------------|
| Formulation<br>$\Delta P = 1/2 \cdot \zeta \cdot \rho \cdot V^2$ $\zeta = \lambda \cdot L / d$ $Qv = V \cdot S$ $S = \pi \cdot d^2 / 4$ $Qm = \rho \cdot Qv$ $Re = V \cdot d / v$ $Av = Qv \cdot (\rho / \Delta P)^{0.5}$ $Cv = 41650 \cdot Av$ $Kv = 36023 \cdot Av$ $Cv = 1.15620 \cdot Kv$ $\zeta = 2 \cdot S^2 / Av^2$ $\Delta h = \Delta P / (\rho \cdot g)$ $Wh = \Delta P \cdot Qv$ $v = \mu / \rho$ | Numerical applicable $\Delta P$<br>$\zeta$<br>$\lambda$<br>$\vee$ L<br>$\vee$ V<br>Qv<br>$\vee$ d<br>S<br>Qm<br>Re<br>Av<br>Cv<br>Kv<br>$\Delta h$<br>$\vee$ Wh | xn<br>= [1699.584<br>= [20.85395<br>= [200<br>= 9.17<br>= 0.2000584<br>= 2<br>= 3.141593<br>= 5.659446<br>= [126532.3]<br>= 0.0006276798<br>= 22.61094<br>= 27.25155<br>= 461<br>ck the input data | bf/ft <sup>2</sup><br>  ft<br>ft/s<br>  ft/s<br>  ft/s<br> |

HydrauCalc - © François Corre 2017-2021

The application allows, from known input data and for circular crosssections, to automatically calculate those that can be deduced.

It is thus possible to determine the volume flow rate corresponding, for example, to an imposed mean velocity, so as to inform the input data of the components.

**41** 04/06/2021

#### TOOL - CALCULATOR FOR RECTANGULAR CROSS-SECTIONS

| Help Info                                                         | l Drop Formulas<br>d Incompressible Fluid |
|-------------------------------------------------------------------|-------------------------------------------|
| Formulation                                                       | Numerical application                     |
| $\Delta P = 1/2 . \zeta . \rho . V^2$                             | △P = 23.38326 Pa                          |
| $\zeta = \lambda \cdot \mathbf{L} / \mathbf{dh}$                  | ζ = 0.8365216                             |
| $Qv = V \cdot S$                                                  | λ = 0.02048625                            |
| $S = a \cdot b$                                                   | ☑ L = 7 m                                 |
| P = 2.(a + b)                                                     | = 6.985055 m/s                            |
| $dh = 4 \cdot S / P$                                              | $QV = 0.2095516 \text{ m}^3/\text{s}$     |
|                                                                   | ☑ a = 15 cm                               |
| $Qm = \rho \cdot Qv$                                              | ☑ b = 20 cm                               |
| $Re = V \cdot dh / v$                                             | P = 69.99998 cm                           |
| $Av = Qv \cdot (\rho / \Delta P)$                                 | S = 300 cm <sup>2</sup>                   |
| Cv = 41650 Av                                                     | <b>ch</b> = 17.14286 cm                   |
|                                                                   | Qm = 0.2401094 kg/s                       |
| Kv = 36023 . Av                                                   | ✓ Re = 72490                              |
| Cv = 1.15620 . Kv                                                 | Av = 0.04638713 m <sup>2</sup>            |
| $\zeta = 2 \cdot S^2 / Av^2$                                      | CV = 1932.032 USG/min                     |
| $\Delta \mathbf{h} = \Delta \mathbf{P} / (\rho \cdot \mathbf{g})$ | Kv = 1671.006 m³/h                        |
|                                                                   | △ <b>h</b> = 2.080971 m of fluid          |
| $Wh = \Delta P \cdot Qv$                                          | ☑ Wh = 4.9 W                              |
| $v = \mu / \rho$                                                  | Reset Check the input data                |

The application also makes it possible, from known input data and for rectangular crosssections, to calculate those that can be deduced from it.

It is thus possible to determine the volume flow rate corresponding, for example, to an imposed Reynolds number, so as to inform the input data of the components.

# TOOL - UNITS CONVERSION

|                   | Force       | Pressure | Energy      | Power | Density  | Kinematic Viscosity |                |
|-------------------|-------------|----------|-------------|-------|----------|---------------------|----------------|
| Length N          | lass        | Time     | Temperature | Area  | Va       | lume Velocity       | Volume flow ra |
| Unit name         |             |          |             |       | Symbol   | V                   | alue           |
| S.I. unit : mete  | r per secor | nd       |             |       | m/s      | 1                   | m/s            |
| millimeter per se | econd       |          |             |       | mm/s     | 0.0                 | D1m/s          |
| decimeter per s   | econd       |          |             |       | dm/min   | 0.1/                | 60 m/s         |
| centimeter per    | second      |          |             |       | cm/s     | 0.0                 | 1 m/s          |
| meter per minut   | te          |          |             |       | m/min    | 1/6                 | i0 m/s         |
| decimeter per s   | econd       |          |             |       | dm/s     | 0.                  | 1 m/s          |
| decameter per     | minute      |          |             |       | dam/min  | 10/                 | 50 m/s         |
| kilometer per ha  | our         |          |             |       | km/h     | 1000/               | 3600 m/s       |
| hectometer per    | minute      |          |             |       | hm/min   | 100/                | /60 m/s        |
| decameter per     | second      |          |             |       | dam/s    | 10                  | ) m/s          |
| kilometer per mi  | inute       |          |             |       | km/min   | 1000                | /60 m/s        |
| foot per minute   |             |          |             |       | ft/min   | 0.00                | 508 m/s        |
| foot per minute   |             |          |             |       | fpm      | 0.00                | 508 m/s        |
| yard per minute   | :           |          |             |       | yd/min   | 0.01                | 524 m/s        |
| yard per minute   |             |          |             |       | ypm      | 0.01                | 524 m/s        |
| inch per second   |             |          |             |       | in/s     | 0.02                | !54 m/s        |
| inch per second   | 1           |          |             |       | ips      | 0.02                | .54 m/s        |
| foot per second   | i i         |          |             |       | ft/s     | 0.30                | 148 m/s        |
| foot per second   | ł           |          |             |       | fps      | 0.30                | 148 m/s        |
| mile per hour     |             |          |             |       | mile/h   | 0.44                | 704 m/s        |
| mile per hour     |             |          |             |       | mph      | 0.44                | 704 m/s        |
| yard per secon    | đ           |          |             |       | yd/s     | 0.91                | .44 m/s        |
| yard per secon    | đ           |          |             |       | yps      | 0.91                | .44 m/s        |
| mile per minute   |             |          |             |       | mile/min | 26.8                | 224 m/s        |
| mile per minute   |             |          |             |       | mpm      | 26.8                | 224 m/s        |

HydrauCalc - © François Corre 2017-2021

The application has a tool allowing:

- to view the conversion factors of the measurement units integrated in the application,
- to convert together units of measurement of the same physical size.

**43** 04/06/2021

# TOOL - ESTIMATE PRESSURE LOSS COEFFICIENT IN LAMINAR FLOW

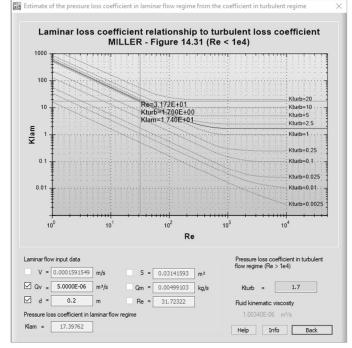

- The application has a tool making it possible to obtain an estimate of the coefficient of pressure loss in the laminar flow regime, if the coefficient of pressure loss in the turbulent flow regime is known.
- This method only applies to minor pressure losses (pipe fittings, valves, etc.) and is based on the following reference book:
- Internal Flow System, D.S. Miller

HydrauCalc - © François Corre 2017-2021

# TOOL - MOODY DIAGRAM

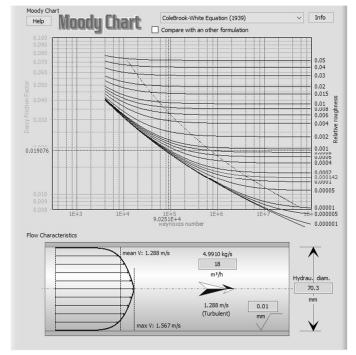

HydrauCalc - © François Corre 2017-2021

- The application has a tool to calculate the coefficient of friction from more than 40 other formulations published by recognized scientists. The curves of isovalues of relative roughness are plotted in a Moody diagram and the calculated point is presented.
- The velocity profile of the flow corresponding to the calculation point is also plotted in a pipe of same hydraulic diameter as that of the component.

**45** 04/06/2021

## TOOL - MOODY DIAGRAM (FOLLOWING)

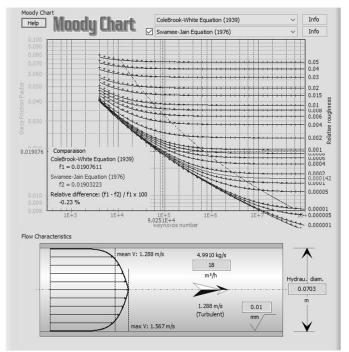

This tool also makes it possible to compare two different formulations for determining the Darcy friction coefficient.

The relative difference found at the calculation point is calculated and displayed on the diagram.

**46** 04/06/2021

HydrauCalc - © François Corre 2017-2021

# TOOL - FLUID COMPARATOR

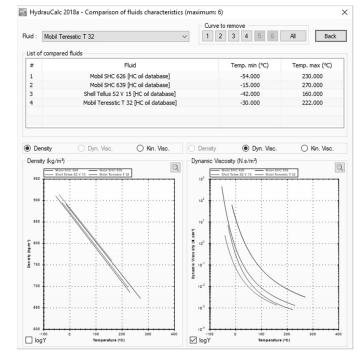

HydrauCalc - © François Corre 2017-2021

The application has a tool to compare the characteristics of the fluids integrated in the application or defined by the user (density, dynamic viscosity and kinematic viscosity).

**47** 04/06/2021

# THE CALCULATION REPORT

HydrauCalc - © François Corre 2017-2021

**48** 04/06/2021

# CALCULATION REPORT

|               | Fluid characteristics                                                             |                | _          | Geometrical characteristics                                                                                                    |                                                                                                    | _                                                                                                    |                                    |
|---------------|-----------------------------------------------------------------------------------|----------------|------------|----------------------------------------------------------------------------------------------------|----------------------------------------------------------------------------------------------------|----------------------------------------------------------------------------------------------------|------------------------------------|
|               | Fluid : Water @ 1 atm                                                             | n [HC]         | ~          | Help Info Moody Chart                                                                                                    |                                                                                                    | L                                                                                                    | Calculate                          |
| _             | Ref.: IAPWS I                                                                     | IF97           |            |                                                                                                    |                                                                                                    |                                                                                                    |                                    |
| -             | Temperature :                                                                     | 60,00001       | op:        |                                                                                                    |                                                                                                    |                                                                                                    | _                                  |
| 1             | Pressure :                                                                        | 33,89112       |            |                                                                                                    | 24700,5 lb/s                                                                                                    | (                                                                                                    | $\wedge$                           |
| 1             | ricadare i                                                                        | 33,89112       | ftH2O      |                                                                                                    | 396,0536                                                                                                    |                                                                                                    |                                    |
| 1             |                                                                                   |                |            |                                                                                                    | ft³/s                                                                                                    | 1                                                                                                    |                                    |
|               | Density :                                                                         | 62,3665        |            |                                                                                                    |                                                                                                    |                                                                                                    | 96                                 |
| 0             | Dynamic Viscosity :                                                               | 0,00075330     |            |                                                                                                    | 7,879 ft/s                                                                                                    | ,00085                                                                                                    | in                                 |
| 2             | Kinematic Viscosity :                                                             | 1,20786E-05    | ft²/s      |                                                                                                    | (Turbulent)                                                                                                    |                                                                                                    |                                    |
|               |                                                                                   |                |            |                                                                                                    |                                                                                                    | ft /                                                                                                    |                                    |
|               | (•) Density ( ) D                                                                 | vn. Visc. O ł  | Kin, Visc. |                                                                                                    |                                                                                                    |                                                                                                    | ×                                  |
|               |                                                                                   | iyn. Visc. 🔾 H | Kin. Visc. |                                                                                                    |                                                                                                    | $\checkmark$                                                                                                    | _ <b>V</b>                         |
|               | O Density O D                                                                     | iyn. Visc. Oł  | Kin. Visc. |                                                                                                    | D e                                                                                                    |                                                                                                    | _ <b>Y</b>                         |
| 7             | 63.0                                                                              | lyn. Visc. O ł | Kin. Visc. | 999,9999                                                                                                    | ft                                                                                                    |                                                                                                    | _¥                                 |
| 7             |                                                                                   | lyn. Visc. O H | Kin. Visc. | K                                                                                                    |                                                                                                    | <u> </u>                                                                                                    |                                    |
| 7             | 63,0                                                                              | iyn. Visc. O H | Kin. Visc. | Pressure loss 1,5                                                                                                    | ftH2O                                                                                                    | <u> </u>                                                                                                    |                                    |
| 77            | 63.0                                                                              | lyn. Visc. O H | Kin, Visc. | K                                                                                                    | ftH2O                                                                                                    | <u> </u>                                                                                                    |                                    |
| 28            | 63.0                                                                              | lyn. Visc. O F | Kin. Visc. | Pressure loss 1,5<br>1,5014 ft of                                                                                                    | ftH2O                                                                                                    |                                                                                                    |                                    |
| 7             | 63.0                                                                              | iym. Visc. O F | Kin. Visc. | Pressure loss 1,5                                                                                                    | ftH2O                                                                                                    | Value                                                                                                    | Unit                               |
| 2 2 2         | 03.0<br>02.5<br>02.0<br>(4)(01.5<br>02.0                                          | lym. Visc. O F | Kin. Visc. | Pressure loss 1,5<br>1,5014 ft of<br>Complementary results                                                                                                    | ftH2O<br>fluid                                                                                                    |                                                                                                    |                                    |
| <u>6</u><br>2 | 63.0                                                                              | iym, Visc. O   | Kin, Visc. | Pressure loss 1,5<br>1,5014 ft of<br>Complementary results<br>Designation                                                                                                    | ftH2O<br>fluid<br>Symbol                                                                                                    | Value                                                                                                    |                                    |
| <u>5</u>      | 03.0<br>02.5<br>02.0<br>(4)(01.5<br>02.0                                          | lym. Visc. O   | Kin. Visc. | Pressure loss 1,5<br>1,5014 ft of<br>Complementary results<br>Designation<br>Hydraulic dameter                                                                                                    | ftH20<br>fluid<br>Symbol<br>Dh                                                                                                    | Value<br>96                                                                                                    | in                                 |
| <u></u>       | 03.0<br>02.5<br>02.0<br>(4g(0),5                                                  | lym. Visc. O I | Kin, Visc. | Pressure loss 1.5<br>1,5014 ft of<br>Complementary results<br>Designation<br>Hydraulic dameter<br>Pipe cross section area<br>Internal pipe volume<br>Mass of Hula In the pipe                                                                                                    | ftuid<br>ftuid<br>Symbol<br>Dh<br>F0<br>V<br>M                                                                                                    | Value<br>96<br>7238,229<br>50265,47<br>1421959                                                                            | in<br>in²                          |
| 2 Fr 2 - 7    | 63.0<br>62.5<br>62.0<br>62.0<br>62.0<br>61.0<br>61.0                              | lym. Visc. O I | Kin, Visc. | Pressure loss 1,5<br>1,5014 ft of<br>Complementary results<br>Designation<br>Hydrauk: dameter<br>Pipe cross-section area<br>Internal pipe volume<br>Mass of fluid in the pipe<br>Length / Diameter / rato                                                                                                    | ftH2O<br>fluid<br>Dh<br>F0<br>V<br>M<br>I/D0                                                                                                    | Value<br>96<br>7238,229<br>50265,47<br>1421959<br>125                                                                     | in<br>in²<br>ft³                   |
|               | 02.0<br>02.5<br>02.0<br>01.0<br>0.0<br>00.5                                       | ym Visc. O I   | Kin, Visc. | Pressure loss 1.5<br>1,5014 ft of<br>Complementary results<br>Designation<br>Hydraulic dameter<br>Pipe cross-section area<br>Internal pipe volume<br>Mass of fluid in the pipe<br>Length / Dameter / rabio<br>Relative roughness                                                                                                    | ftH2O<br>ftuid<br>Dh<br>F0<br>V<br>M<br>(/Do<br>Ā                                                                                                    | Value<br>96<br>7238,229<br>50265,47<br>1421959<br>125<br>0,00010625                                                       | in<br>in²<br>ft³                   |
|               | 63.0<br>62.5<br>62.0<br>62.0<br>62.0<br>61.0<br>61.0                              | ym Visc. O I   | Kin, Visc. | Pressure loss 1,5<br>1,5014 ft of<br>Complementary results<br>Designation<br>Hydrauk dameter<br>Pipe cross-section area<br>Internal pipe volume<br>Mass of flaid in the pipe<br>Length (Joaneter / rabo<br>Relative roughness<br>Reymolds number                                                                                                    | ftH2O           ftuid           Symbol           Dh           F0           V           M           I/D0           Δ           Re                        | Value<br>96<br>7238,229<br>50255,47<br>1421959<br>125<br>0,00010625<br>5216642                                            | in<br>in²<br>ft³                   |
|               | 010<br>02.5<br>02.0<br>01.0<br>0.5<br>00.5                                        | ym Visc. O I   | Kin, Visc. | Pressure loss <u>1,5</u><br>1,5014 ft of<br>Complementary results<br>Designation<br>Hydraulic dameter<br>Pipe cross-section area<br>Internal pipe volume<br>Mass of fluid in the pipe<br>Length / Dameter / rabio<br>Relative roughness<br>Reynolds number<br>È⊘ Dersy Pristion Factor                                                                                                    | ftH2O<br>ftuid<br>Dh<br>F0<br>V<br>M<br>(/Do<br>Ā                                                                                                    | Value<br>96<br>7238,229<br>50255,47<br>1421959<br>1215<br>0,00010625<br>5218642<br>0,01244985                             | in<br>in²<br>ft³<br>kg             |
|               | 610<br>62.5<br>62.0<br>61.0<br>61.0<br>61.0<br>61.0<br>61.0<br>61.0<br>61.0<br>61 |                |            | Pressure loss 1.5<br>1,5014 ft of<br>Complementary results<br>Designation<br>Hydrauk dameter<br>Pipe cross-section area<br>Internal pipe volume<br>Mass of fluid in the pipe<br>Length Joaneter ratio<br>Relative roughness<br>Reynolds number<br>Pressure loss per length unit                                                                                                    | ftH20           ftuid           Symbol           Dh           F0           V           M           I/D0           Δ           Re           λ            | Value<br>96<br>7238,229<br>50255,47<br>1421959<br>125<br>0,00010625<br>5216642<br>0,0115                                  | in<br>in²<br>ft³                   |
|               | 910<br>425<br>420<br>420<br>420<br>420<br>420<br>420<br>420<br>420                | 100 190        | 200        | Pressure loss         1.5           I,5014 ft of         1,5014 ft of           Complementary results         1,5014 ft of           Designation         Hydraulic dameter           Pipe cross-section area         1,111 ft of           Internal pipe volume         Mass of fluid in the pipe           Length / Dameter / rabo         Relative roughness           Reynolds runtber         Image: Pressure loss per length unit           Pressure loss cefficient (lossed on the mean pipe velocity)         Pressure loss cefficient (lossed on the mean pipe velocity) | ft+20           fuld           Symbol           Dh           F0           V           M           I/D0           A           Re           λ           5 | Value<br>96<br>7238,229<br>50255,47<br>1421959<br>1215<br>0,00010625<br>5218642<br>0,01244985<br>0,01244985<br>0,01244985 | in<br>in²<br>ft³<br>kg<br>ftH2O/ft |
|               | 910<br>425<br>420<br>420<br>420<br>420<br>420<br>420<br>420<br>420                |                |            | Pressure loss 1.5<br>1,5014 ft of<br>Complementary results<br>Designation<br>Hydrauk dameter<br>Pipe cross-section area<br>Internal pipe volume<br>Mass of fluid in the pipe<br>Length Joaneter ratio<br>Relative roughness<br>Reynolds number<br>Pressure loss per length unit                                                                                                    | ftH20           ftuid           Symbol           Dh           F0           V           M           I/D0           Δ           Re           λ            | Value<br>96<br>7238,229<br>50255,47<br>1421959<br>125<br>0,00010625<br>5216642<br>0,0115                                  | in<br>in²<br>ft³<br>kg             |

HydrauCalc - © François Corre 2017-2021

To include a calculation result in a document, it is possible to copy the window using the button and paste it into the document.

The screenshot contains all the data used for the calculation and the results:

- $\circ$  in the title bar:
  - $_{\circ}$  the release of the application,
  - the type of component calculated and calculation method used,
- in the fluid pane:
  - the characteristics of the fluid use
- in the component pane
  - the input data of the component,
    the desired main result (value in green)
  - colour),
  - $\circ$  the additional results from the calculation.

**49** 04/06/2021

# THE DATA EXPORT

# DATA EXPORT

|     | A       | В                            | С              | D            | E             | F              | G      | ^ |
|-----|---------|------------------------------|----------------|--------------|---------------|----------------|--------|---|
| 1   |         |                              |                |              |               |                |        |   |
| 2   |         |                              |                |              |               |                |        |   |
| 3   |         |                              |                |              |               |                |        |   |
| 4   |         | Straight pipe circular cross | -section and n | onuniform ro | ughness walls | - IDELCHIK (3) | d Ed.) |   |
| 5   |         | Diameter                     | 0,3333598      | m            |               |                |        |   |
| 6   |         | Pipe cross-section area      | 0,08728033     | m²           |               |                |        |   |
| 7   |         | Length                       | 609,6          | m            |               |                |        |   |
| 8   |         | Absolute Roughness           | 4,60E-005      | m            |               |                |        |   |
| 9   |         | Volume flow rate             | 25,57719       | m³/s         |               |                |        |   |
| 10  |         | Pressure loss                | 1,00E+009      | Pa           |               |                |        |   |
| 11  |         | Fluid head                   | 102191,5       | m of fluid   |               |                |        |   |
| 12  |         | Pressure loss coefficient    | 23,33955       |              |               |                |        |   |
| 13  |         | Darcy Friction Factor        | 0,01276324     |              |               |                |        |   |
| 14  |         | Flow velocity                | 293,0464       | m/s          |               |                |        |   |
| 15  |         | Reynolds number              | 1,00E+008      |              |               |                |        |   |
| 16  |         | Hydraulic power loss         | 2,56E+010      | W            |               |                |        |   |
| 17  |         | Density                      | 997,9705       | kg/m³        |               |                |        |   |
| 18  |         | Dynamic Viscosity            | 9,75E-004      | N.s/m²       |               |                |        |   |
| 19  |         | Kinematic Viscosity          | 9,77E-007      | m²/s         |               |                |        |   |
| 20  |         | -                            |                |              |               |                |        |   |
| 21  |         |                              |                |              |               |                |        | ~ |
| H 4 | Feuille | e1 / Feuille2 / Feuille3 /   | <              |              |               | i              | 1      | > |

For each component, the input data and the main results can be copied to the clipboard, using the button , for reuse in another application, for example a spreadsheet.

**51** 04/06/2021

HydrauCalc - © François Corre 2017-2021

DATA EXPORT

|    | B                                                                                                    | C D                                                                                                    | E F                | G                                                                                                    | н                                                                                                    | 1                                               | J         | К             | L                                                                                                    | м                                                                                                    | N                                                                                               | 0         | 1     |
|----|----------------------------------------------------------------------------------------------------|----------------------------------------------------------------------------------------------------|--------------------|----------------------------------------------------------------------------------------------------|----------------------------------------------------------------------------------------------------|-------------------------------------------------|-----------|---------------|----------------------------------------------------------------------------------------------------|----------------------------------------------------------------------------------------------------|-------------------------------------------------------------------------------------------------|-----------|-------|
|    |                                                                                                    |                                                                                                    |                    |                                                                                                    |                                                                                                    |                                                 |           |               |                                                                                                    |                                                                                                    |                                                                                                 |           |       |
| _  | Référence :                                                                                                    | Pipe Flow - A Practica                                                                                                    | l and Comprehensiv | e Guide (2012) - Example 7.4 -                                                                                                    | page 71                                                                                                    |                                                 |           |               |                                                                                                    |                                                                                                    |                                                                                                 |           |       |
| -  |                                                                                                    |                                                                                                    |                    |                                                                                                    |                                                                                                    |                                                 |           |               | 1.K1 + N2.K2 + N3.K3 + N4.K4                                                                                                    | + N5.K5                                                                                                    |                                                                                                 |           |       |
| -  |                                                                                                    |                                                                                                    |                    |                                                                                                    |                                                                                                    |                                                 | K         | 4,394         |                                                                                                    |                                                                                                    |                                                                                                 |           |       |
| -  |                                                                                                    |                                                                                                    |                    | > 90° LR Elbow                                                                                                    | (0)                                                                                                    |                                                 |           |               | N1.dP1+N2.dP2+N3.dP3+N                                                                                                    |                                                                                                    | 10.0                                                                                            |           |       |
| -  |                                                                                                    |                                                                                                    |                    | 90 LK Elbow                                                                                                    | (4)                                                                                                    |                                                 | -10       |               |                                                                                                    | 4.0P4 + N5                                                                                                    | 5.dP5                                                                                           |           |       |
| -  |                                                                                                    |                                                                                                    |                    |                                                                                                    |                                                                                                    |                                                 | dP        | 15,216        | psi                                                                                                    |                                                                                                    |                                                                                                 |           |       |
| -  | 4" Col                                                                                                    | h 40 Pipe (35 ft)                                                                                                    |                    | Gate                                                                                                    | Valve (2)                                                                                                    |                                                 |           |               |                                                                                                    |                                                                                                    |                                                                                                 |           |       |
| -  | 4 Sci                                                                                                    | n 40 Pipe (35 ft) -                                                                                                    | *                  | Nr.                                                                                                    |                                                                                                    |                                                 |           | HydrauCa      | le energier                                                                                                    |                                                                                                    |                                                                                                 |           |       |
|    |                                                                                                    |                                                                                                    |                    |                                                                                                    | $- Z_{2}$                                                                                                    |                                                 |           | P1-P2=d       |                                                                                                    |                                                                                                    |                                                                                                 |           |       |
|    |                                                                                                    |                                                                                                    |                    | -                                                                                                    |                                                                                                    |                                                 | D1 . D2   | 17.380        |                                                                                                    |                                                                                                    |                                                                                                 |           |       |
|    |                                                                                                    |                                                                                                    |                    |                                                                                                    |                                                                                                    |                                                 | P1-P2     | 17,500        | psi                                                                                                    |                                                                                                    |                                                                                                 |           |       |
|    |                                                                                                    | ŵ, w                                                                                                    |                    |                                                                                                    |                                                                                                    |                                                 |           | Reference     | result:                                                                                                    |                                                                                                    |                                                                                                 |           |       |
|    | Check Valve                                                                                                    | //                                                                                                    |                    |                                                                                                    |                                                                                                    |                                                 | P1 - P2   |               |                                                                                                    |                                                                                                    |                                                                                                 |           |       |
|    | - Check Valve                                                                                                    | /                                                                                                    |                    |                                                                                                    |                                                                                                    |                                                 |           | 11,11         | p.21                                                                                                    |                                                                                                    |                                                                                                 |           |       |
|    |                                                                                                    | $\rightarrow$                                                                                                    |                    |                                                                                                    |                                                                                                    |                                                 |           | Relative d    | ifference:                                                                                                    |                                                                                                    |                                                                                                 |           |       |
|    | - 1                                                                                                    | 45" LR                                                                                                    | Elbow              |                                                                                                    |                                                                                                    |                                                 |           | 0.174%        |                                                                                                    |                                                                                                    |                                                                                                 |           |       |
|    |                                                                                                    |                                                                                                    | -                  |                                                                                                    |                                                                                                    |                                                 |           | -,            |                                                                                                    |                                                                                                    |                                                                                                 |           |       |
|    | F                                                                                                    | IGURE 7.1.                                                                                                    | Four-inch p        | pipe section.                                                                                                    |                                                                                                    |                                                 |           |               |                                                                                                    |                                                                                                    |                                                                                                 |           |       |
|    |                                                                                                    |                                                                                                    |                    | -                                                                                                    |                                                                                                    |                                                 |           |               |                                                                                                    |                                                                                                    |                                                                                                 |           |       |
|    |                                                                                                    |                                                                                                    |                    |                                                                                                    |                                                                                                    |                                                 |           |               |                                                                                                    |                                                                                                    |                                                                                                 |           |       |
|    |                                                                                                    |                                                                                                    |                    |                                                                                                    |                                                                                                    |                                                 |           |               |                                                                                                    |                                                                                                    |                                                                                                 |           |       |
|    |                                                                                                    |                                                                                                    |                    |                                                                                                    |                                                                                                    |                                                 |           |               |                                                                                                    |                                                                                                    |                                                                                                 |           |       |
| N  | 1 Number                                                                                                    | 1                                                                                                    | Na                 | Number                                                                                                    | 1                                                                                                    |                                                 |           | N3            | Number                                                                                                    | 4                                                                                                    |                                                                                                 |           |       |
| N  | 1 Number<br>4"Schedule 40 Pipe (New,                                                                                                    |                                                                                                    | N                  | Number<br>45 ° LR Elbow                                                                                                    | 1                                                                                                    |                                                 |           | N3            | Number<br>90 ° LR Elbow                                                                                                    | 4                                                                                                    |                                                                                                 |           |       |
| N  | 4" Schedule 40 Pipe (New,                                                                                                    | Clean Steel)                                                                                                    |                    |                                                                                                    |                                                                                                    | Pipe Flor                                       | w - Guide |               |                                                                                                    |                                                                                                    | on - Pipe Flo                                                                                   | w - Guide | (20   |
| N  | 4" Schedule 40 Pipe (New,                                                                                                    | Clean Steel)                                                                                                    |                    | 45 ° LR Elbow                                                                                                    |                                                                                                    | Pipe Flor                                       | w - Guide |               | 90 ° LR Elbow                                                                                                    |                                                                                                    |                                                                                                 | w - Guide | (20   |
| N  | 4" Schedule 40 Pipe (New,<br>Straight pipe circular cross                                                                                                    | Clean Steel)<br>s-section and nonunifor                                                                                                    |                    | 45 ° LR Elbow<br>Smooth bend with circular o                                                                                                    | ross-section -<br>0,3355 ft                                                                                                    | Pipe Flor                                       | w - Guide |               | 90 ° LR Elbow<br>Smooth bend with circular c                                                                                                    | ross-secti<br>0,3355                                                                                                    | ft                                                                                              | w - Guide | (20   |
| N  | 4" Schedule 40 Pipe (New,<br>Straight pipe circular cross<br>Diameter                                                                                                    | Clean Steel)<br>s-section and nonunifor<br>0,3355 ft                                                                                                    |                    | 45 ° LR Elbow<br>Smooth bend with circular o<br>Diameter                                                                                                    | ross-section -<br>0,3355 ft                                                                                                    | Pipe Flor                                       | w - Guide |               | 90 ° LR Elbow<br>Smooth bend with circular o<br>Diameter                                                                                                    | ross-secti<br>0,3355                                                                                                    | ft<br>ft <sup>2</sup>                                                                           | w - Guide | (20   |
| N  | 4"Schedule 40 Pipe (New,<br>Straight pipe circular cross<br>Diameter<br>Pipe cross-section area                                                                                                    | Clean Steel)<br>s-section and nonunifor<br>0,3355 ft<br>0,0884 ft <sup>2</sup>                                                                                                    |                    | 45 ° LR Elbow<br>Smooth bend with circular o<br>Diameter<br>Passage cross-section area                                                                                                    | 0,3355 ft<br>0,0884 ft <sup>2</sup>                                                                                                    | Pipe Flo                                        | w - Guide |               | 90° LR Elbow<br>Smooth bend with circular o<br>Diameter<br>Passage cross-section area                                                                                                    | ross-secti<br>0,3355<br>0,0884                                                                                                    | ft<br>ft <sup>2</sup><br>•                                                                      | w - Guide | : (20 |
| N  | 4"Schedule 40 Pipe (New,<br>Straight pipe circular cross<br>Diameter<br>Pipe cross-section area<br>Length                                                                                                    | Clean Steel)<br>s-section and nonunifor<br>0,3355 ft<br>0,0884 ft <sup>2</sup><br>35 ft                                                                                                    |                    | 45 ° LR Elbow<br>Smooth bend with circular o<br>Diameter<br>Passage cross-section area<br>Bend angle                                                                                                    | 0,3355 ft<br>0,0884 ft <sup>2</sup><br>45 *                                                                                                    | Pipe Flor                                       | w - Guide |               | 90 ° LR Elbow<br>Smooth bend with circular o<br>Diameter<br>Passage cross-section area<br>Bend angle                                                                                                    | ross-secti<br>0,3355<br>0,0884<br>90                                                                                                    | ft<br>ft <sup>2</sup><br>•<br>ft                                                                | w - Guide | : (20 |
|    | 4"Schedule 40 Pipe (New,<br>Straight pipe circular cross<br>Diameter<br>Pipe cross-section area<br>Length<br>Absolute Roughness                                                                                                    | Clean Steel)<br>-section and nonunifor<br>0,3355 ft<br>0,0884 ft <sup>2</sup><br>35 ft<br>1,50E-04 ft                                                                                                    |                    | 45 ° LR Elbow<br>Smooth bend with circular of<br>Diameter<br>Passage cross-section area<br>Bend angle<br>Radius of curvature                                                                                                    | ross-section -<br>0,3355 ft<br>0,0884 ft <sup>2</sup><br>45 *<br>0,50325 ft                                                                                                    |                                                 | w - Guide |               | 90 ° LR Elbow<br>Smooth bend with circular of<br>Diameter<br>Passage cross-section area<br>Bend angle<br>Radius of curvature                                                                                                    | ross-secti<br>0,3355<br>0,0884<br>90<br>0,50325                                                                                                    | ft<br>ft <sup>2</sup><br>ft<br>ft                                                               | w - Guide | : (20 |
|    | 4" Schedule 40 Pipe (New,<br>Straight pipe circular cross<br>Diameter<br>Pipe cross-section area<br>Length<br>Absolute Roughness<br>Volume flow rate                                                                                                    | Clean Steel)<br>I-section and nonunifor<br>0,3355 ft<br>0,0884 ft <sup>2</sup><br>35 ft<br>1,50E-04 ft<br>0,05681 m <sup>3</sup> /s                                                                                                    | m roughness walls  | 45 ° LR Elbow<br>Smooth bend with circular of<br>Diameter<br>Passage cross-section area<br>Bend angle<br>Radius of curvature<br>Absolute Roughness                                                                                                    | 0,3355 ft<br>0,0884 ft <sup>2</sup><br>45 *<br>0,50325 ft<br>0,00015 ft                                                                                                    | /s                                              | w - Guide | (2012)        | 90 ° LR Elbow<br>Smooth bend with circular o<br>Diameter<br>Passage cross-section area<br>Bend angle<br>Radius of curvature<br>Absolute Roughness                                                                                                    | ross-secti<br>0,3355<br>0,0884<br>90<br>0,50325<br>0,00015                                                                                                  | ft<br>ft <sup>2</sup><br>e<br>ft<br>ft<br>m <sup>3</sup> /s                                     | w - Guide | + (2C |
| dP | 4" Schedule 40 Pipe (New,<br>Straight pipe circular cross<br>Diameter<br>Pipe cross-section area<br>Length<br>Absolute Roughness<br>Volume flow rate<br>Pressure loss                                                                                                    | Clean Steel)<br>s-section and nonunifor<br>0,3355 ft<br>0,0884 ft <sup>2</sup><br>35 ft<br>1,50E-04 ft<br>0,05681 m <sup>5</sup> /s<br>6,15249 psi                                                                                                    | m roughness walls  | 45 ° LR Elbow<br>Smooth bend with circular of<br>Diameter<br>Passage cross-section area<br>Bend angle<br>Radius of curvature<br>Absolute Roughness<br>Volume flow rate                                                                                                    | 0,3355 ft<br>0,0884 ft <sup>2</sup><br>45 *<br>0,50325 ft<br>0,00015 ft<br>0,05681 m <sup>5</sup> /                                                                                                    | /s                                              | w - Guide | (2012)        | 90 ° LR Elbow<br>Smooth bend with circular o<br>Diameter<br>Passage cross-section area<br>Bend angle<br>Radius of curvature<br>Absolute Roughness<br>Volume flow rate                                                                                                    | ross-secti<br>0,3355<br>0,0884<br>90<br>0,50325<br>0,00015<br>0,05681<br>0,75173                                                                            | ft<br>ft <sup>2</sup><br>e<br>ft<br>ft<br>m <sup>3</sup> /s                                     | w - Guide | : (20 |
| dP | 4" Schedule 40 Pipe (New,<br>Straight pipe circular cross<br>Diameter<br>Pipe cross-section area<br>Length<br>Absolute Roughness<br>Volume flow rate<br>1 Pressure loss<br>Fluid head                                                                                                    | Clean Steel)<br>-section and nonunifor<br>0,3355 ft<br>0,0884 ft <sup>2</sup><br>35 ft<br>1,506-04 ft<br>0,05681 m <sup>5</sup> /s<br>6,15249 psi<br>14,2205 ft of fluid                                                                                                    | m roughness walls  | 45 * LR Elbow<br>Smooth bend with circular o<br>Diameter<br>Passage cross-section area<br>Bend angle<br>Radius of curvature<br>Absolute Roughness<br>Volume flow rate<br>Pressure loss                                                                                                    | 0,3355 ft<br>0,0884 ft <sup>2</sup><br>45 *<br>0,50325 ft<br>0,00015 ft<br>0,05681 m <sup>5</sup> /<br>0,51601 psi                                                                                                    | /s                                              | w - Guide | (2012)<br>dP1 | 90 ° LR Elbow<br>Smooth bend with circular of<br>Diameter<br>Passage cross-section area<br>Bend angle<br>Radius of curvature<br>Absolute Roughness<br>Volume flow rate<br>Pressure loss                                                                                                    | ross-secti<br>0,3355<br>0,0884<br>90<br>0,50325<br>0,00015<br>0,05681<br>0,75173                                                                            | ft<br>ft <sup>2</sup><br>•<br>ft<br>ft<br>ft<br>m <sup>5</sup> /s<br>psi<br>ft of fluid         | w - Guide | : (20 |
| dP | 4" Schedule 40 Pipe (New,<br>Straight pipe circular cross<br>Diameter<br>Pipe cross-section area<br>Length<br>Absolute Roughness<br>Volume flow rate<br>1 Pressure loss<br>Fluid head<br>Pressure loss coefficient                                                                                                    | Clean Steel)<br>-section and nonunifor<br>0,3355 ft<br>0,084 ft <sup>2</sup><br>35 ft<br>1,50E-04 ft<br>0,05651 m <sup>3</sup> /s<br>6,15249 psi<br>14,2205 ft offluid<br>1,77655                                                                                                    | m roughness walls  | 45 * LR Elbow<br>Smooth bend with circular o<br>Diameter<br>Passage cross-section area<br>Bend angle<br>Radius of curvature<br>Absolute Roughness<br>Volume flow rate<br>Pressure loss<br>Fluid head                                                                                                    | ross-section -<br>0,3355 ft<br>0,0884 ft <sup>2</sup><br>45 *<br>0,50325 ft<br>0,00015 ft<br>0,05681 m <sup>3</sup> /<br>0,51601 psi<br>1,19267 ft o                                                                                                    | /s                                              | w - Guide | (2012)<br>dP1 | 90 ° LR Elbow<br>Smooth bend with circular c<br>Diameter<br>Passage cross-section area<br>Bend angle<br>Radius of curvature<br>Absolute Roughness<br>Volume flow rate<br>Pressure loss<br>Fluid head                                                                                                    | ross-secti<br>0,3355<br>0,0884<br>90<br>0,50325<br>0,00015<br>0,05681<br>0,75173<br>1,7375                                                                  | ft<br>ft <sup>2</sup><br>•<br>ft<br>ft<br>m <sup>5</sup> /s<br>psi<br>ft of fluid               | w - Guide | : (20 |
| dP | d"Schedule 40 Pipe (New,<br>Straight pipe circular cross<br>Diameter<br>Pipe cross-section area<br>Length<br>Absolute Roughness<br>Volume flow rate<br>Pressure loss<br>Fluid head<br>1 Pressure loss coefficient<br>Darcy Friction Factor                                                                                                    | Clean Steel)<br>-section and nonunifor<br>0,3355 ft<br>0,0884 ft <sup>2</sup><br>35 ft<br>1,50E-04 ft<br>0,05661 m <sup>2</sup> /s<br>6,15249 psi<br>14,2205 ft of fluid<br>1,77655<br>0,01703                                                                                                    | m roughness walls  | 45 * LR Elbow<br>Smooth bend with circular o<br>Diameter<br>Passage cross-section area<br>Bend angle<br>Radius of curvature<br>Absolute Roughness<br>Volume flow rate<br>Pressure loss<br>Fluid head<br>Pressure loss coefficient                                                                                                    | ross-section -<br>0,3355 ft<br>0,0884 ft <sup>2</sup><br>45 *<br>0,50325 ft<br>0,00015 ft<br>0,05681 m <sup>3</sup> /<br>0,51601 psi<br>1,19267 ft o<br>0,149                                                                                                    | /s                                              | w-Guide   | (2012)<br>dP1 | 90 * LR Elbow<br>Smooth bend with circular o<br>Diameter<br>Passage cross-section area<br>Bend angle<br>Radius of curvature<br>Absolute Roughness<br>Volume flow rate<br>Pressure loss<br>Fluid head<br>Pressure loss coefficient                                                                                  | ross-secti<br>0,3355<br>0,0884<br>90<br>0,50325<br>0,00015<br>0,05681<br>0,75173<br>1,7375<br>0,21706                                                       | ft<br>ft <sup>2</sup><br>•<br>ft<br>ft<br>m <sup>5</sup> /s<br>psi<br>ft of fluid               | w - Guide | ÷ (20 |
| dP | 4" Schedule 40 Pipe (New,<br>Straight pipe circular cross<br>Diameter<br>Pipe cross-section area<br>Length<br>Absolute Roughness<br>Volume flow rate<br>1 Pressure loss<br>Floid head<br>1 Pressure loss coefficient<br>Darcy Friction Factor<br>Flow velocity                                                                                                    | Clean Steel)<br>t-section and nonunifor<br>0,3355 ft<br>0,0884 ft <sup>2</sup><br>35 ft<br>1,50E-04 ft<br>0,05681 m <sup>3</sup> /s<br>6,15249 psi<br>14,2205 ft offluid<br>1,77655<br>0,01703<br>22,6554 ft/s                                                                                          | m roughness walls  | 45 * LR Elbow<br>Smooth bend with circular o<br>Diameter<br>Passage cross-section area<br>Bend angle<br>Radius of curvature<br>Absolute Roughness<br>Volume flow rate<br>Pressure loss<br>Fluid head<br>Pressure loss coefficient<br>Flow velocity                                                                                                    | ross-section-<br>0,3355 ft<br>0,0884 ft <sup>2</sup><br>45 *<br>0,50325 ft<br>0,00015 ft<br>0,05681 m <sup>3</sup> /<br>0,51601 psi<br>1,19267 ft 0<br>0,149<br>22,6954 ft/s                                                                                                    | y/s<br>offluid<br>s                             | w - Guide | (2012)<br>dP1 | 90 * LR Elbow<br>Smooth bend with circular c<br>Diameter<br>Passage cross-section area<br>Bend angle<br>Radius of curvature<br>Absolute Roughness<br>Volume flow rate<br>Pressure loss<br>Fluid head<br>Pressure loss coefficient<br>Flow velocity                                                                 | ross-secti<br>0,3355<br>0,0884<br>90<br>0,50325<br>0,00015<br>0,05681<br>0,75173<br>1,7375<br>0,21706<br>22,6954                                            | ft<br>ft <sup>2</sup><br>*<br>ft<br>ft<br>ft<br>m <sup>5</sup> /s<br>psi<br>ft of fluid<br>ft/s | w - Guide | : (20 |
| dP | 4"Schedule 40 Pipe (New,<br>Straight pipe circular cross<br>Diameter<br>Pipe cross-section area<br>Length<br>Absolute Roughness<br>Volume flow rate<br>Pressure loss<br>Fluid head<br>Pressure loss coefficient<br>Darcy Friction Factor<br>Flow heolocity<br>Reynolds number                                                                                                    | Clean Steel)<br>I-section and nonunifoo<br>0,3355 ft<br>0,0884 ft <sup>2</sup><br>35 ft<br>1,50E/04 ft<br>0,05681 m <sup>3</sup> /s<br>6,15249 psi<br>14,2205 ft offluid<br>1,77655<br>0,01703<br>22,6954 ft/s<br>724116                                                                                | m roughness walls  | 45 * LR Elbow<br>Smooth band with circular co<br>Diameter<br>Passage cross-section area<br>Band angle<br>Radius of curvature<br>Absolute Roughness<br>Volume flow rate<br>Pressure loss<br>Pressure loss<br>Child head<br>Pressure loss coefficient<br>Flow velocity<br>Reynolds number                                                                                                    | ross-section-<br>0,3355 ft<br>0,0884 ft <sup>2</sup><br>45 °<br>0,50325 ft<br>0,00015 ft<br>0,05681 m <sup>3</sup> /<br>0,51601 psi<br>1,19267 ft o<br>0,149<br>22,6954 ft/s<br>724116                                                                                                    | /s<br>i<br>offluid<br>s                         | w - Guide | (2012)<br>dP1 | 90 * LR Elbow<br>Smooth band with circular c<br>Diameter<br>Passage cross-section area<br>Bend angle<br>Radius of curvature<br>Absolute Roughness<br>Volume flow rate<br>Pressure loss<br>Child head<br>Pressure loss coefficient<br>Flow head circumber                                                           | ross-secti<br>0,3355<br>0,0884<br>90<br>0,50325<br>0,00015<br>0,05681<br>0,75173<br>1,7375<br>0,21706<br>22,6954<br>724116                                  | ft ft**********************************                                                         | w - Guide | : (20 |
| dP | 4"Schedule 40 Pipe (New,<br>Straight pipe circular cross<br>Diameter<br>Pipe cross-section area<br>Pipe cross-section area<br>Volume flow rate<br>Volume flow rate<br>Volume flow rate<br>I pressure loss coefficient<br>Darcy Friction Factor<br>Flow velocity<br>Reynolds number<br>Hydraulic power loss                                                                                                    | Clean Steel)<br>t-section and nonunifor<br>0,3355 ft<br>0,0884 ft <sup>3</sup><br>35 ft<br>1,50E-04 ft<br>0,05681 m <sup>3</sup> /s<br>6,15249 psi<br>14,2205 ft of fluid<br>1,77655<br>0,01703<br>22,6954 ft/s<br>724116<br>3,27677 HP                                                                 | m roughness walls  | 45 °L R Blow<br>Smooth band with circular co<br>Diameter<br>Passage cross-section area<br>Bend angle<br>Bend angle<br>Asolute Rooghness<br>Volume flow rate<br>Asolute Rooghness<br>Volume flow rate<br>Pressure loss<br>Fluid head<br>Pressure loss<br>Fluid head<br>Pressure loss<br>Fluid head<br>Pressure loss<br>Fluid head<br>Pressure loss<br>Asolute Rooghness<br>Fluid head<br>Pressure loss<br>Fluid head<br>Pressure loss<br>Flow velocity<br>Reynolos number | ross-section -<br>0,3355 ft<br>0,0884 ft <sup>2</sup><br>0,50325 ft<br>0,050821 ft<br>0,05681 m <sup>3</sup><br>0,51601 psi<br>1,19267 ft o<br>0,149<br>22,6954 ft/s<br>724116<br>0,27482 HP                                                                                                    | /s<br>i<br>of fluid<br>s                        | w - Guide | (2012)<br>dP1 | 99 °L& Blow<br>Smooth bend with circular c<br>Diameter<br>Passage cross-section area<br>Bend angle<br>Bend angle<br>Bend angle<br>Absolute Roughness<br>Volume flow rate<br>Pressure loss<br>Fuid head<br>Pressure loss coefficient<br>Flow velocity<br>Reynolds number<br>Hydraulic power loss                    | ross-secti<br>0,3355<br>0,0884<br>90<br>0,50325<br>0,05681<br>0,75173<br>1,7375<br>0,21706<br>22,6954<br>724116<br>0,40036                                  | ft ft <sup>2</sup><br>*<br>ft ft<br>ft s<br>ft offluid<br>ft/s<br>HP<br>Ib/ft <sup>3</sup>      | w-Guide   | : (20 |
| dP | 4"Schedule 40 Pipe [New,<br>Straight pipe circular cross<br>Diameter<br>Pipe crois-section area<br>Langth<br>Assoluce Roughness<br>Volume flow rate<br>I Pressure loss<br>Piulo head<br>I Pressure loss Coefficient<br>Darcy Friction Factor<br>Flow velocity<br>Reynolds number<br>Hydraulic power loss<br>Density                                                                                                    | Clean Steel)<br>-s-ection and nonunifor<br>0,3355 ft<br>0,0884 ft <sup>2</sup><br>35 ft<br>1,506-04 ft<br>0,05681 m <sup>3</sup> /s<br>6,15249 psi<br>14,2205 ft offluid<br>1,77655<br>0,01703<br>22,6554 ft/s<br>724116<br>3,27677 HP<br>62,3013 lb/ft <sup>3</sup>                                    | m roughness walls  | 45°LR Blow<br>Smooth band with circular o<br>Diameter<br>Radius of curvature<br>Radius of curvature<br>Absolute Roughness<br>Volume flow rate<br>Pressure loss<br>Fluid head<br>Pressure loss coefficient<br>Flow velocity<br>Reynolds number<br>Hydraulic power loss<br>Density                                                                                                    | ross-section -<br>0,3355 ft<br>0,084 ft <sup>2</sup><br>45 *<br>0,50325 ft<br>0,05681 m <sup>3</sup> )<br>0,51601 p <sup>3</sup><br>0,51601 p <sup>3</sup><br>0,51601 p <sup>3</sup><br>0,51601 p <sup>3</sup><br>0,51601 p <sup>3</sup><br>0,51601 p <sup>3</sup><br>0,51601 p <sup>3</sup><br>0,51601 p <sup>3</sup><br>0,51601 p <sup>3</sup><br>0,51601 p <sup>3</sup><br>0,51601 p <sup>3</sup><br>0,51621 ft<br>0,05681 ft<br>0,05681 ft | //s<br>i<br>of fluid<br>s<br>.s/ft <sup>2</sup> | w - Guide | (2012)<br>dP1 | 90 1 LB Ibow<br>Smooth band with circular c<br>Diameter<br>Passage coss-section area<br>Band angle<br>Band angle<br>Asolutar 60 curature<br>Asolutar 60 curature<br>Passure loss<br>Ruid head<br>Pressure loss<br>Reynolds number<br>Hydraulic power loss<br>Density                                               | ross-secti<br>0,3355<br>0,0884<br>90<br>0,50325<br>0,00015<br>0,75173<br>1,7375<br>0,21706<br>0,21706<br>0,21705<br>22,6954<br>724116<br>0,40036<br>62,3013 | ft ft <sup>2</sup><br>*<br>ft ft ft ft ft ft ft ft ft ft ft ft ft f                             | w-Guide   | (20   |
| dP | 4"Schedule 40 Pipe (New,<br>Straight pipe circular cross<br>Diametar<br>Pipe cross-action area<br>Pipe cross-action area<br>Volume flow yanes<br>I pressure loss<br>Pressure loss coefficient<br>Pressure loss coefficient<br>Pressure loss coefficient<br>Pressure loss coefficient<br>Pressure loss coefficient<br>Pressure loss coefficient<br>Pressure loss<br>Darcy Friction Factor<br>Flow valocity<br>Reynolds number<br>Hydraulic power loss<br>D pensity<br>Dynamic Viscosity | Clean Steel)<br>-section and nonunifico<br>0,3355 ft<br>0,084 ft <sup>2</sup><br>1,50E-04 ft<br>1,50E-04 ft<br>1,50E-04 ft<br>1,50E-04 ft<br>1,50E-04 ft<br>1,77655<br>0,01703<br>2,26954 ft/s<br>2,2645 ft<br>1,724116<br>2,2777 HP<br>62,2013 lb/ft <sup>4</sup><br>2,204E-50 lb/st_3/ft <sup>2</sup> | m roughness walls  | 45°L R Blow<br>Smooth bend with circular o<br>Diameter<br>Passage cross-section area<br>Bend angle<br>Bend angle<br>Asolute Roughness<br>Volume flow rate<br>Pressure loss<br>Riuid head<br>Pressure loss coefficient<br>Reynolds number<br>Reynolds number<br>Hydraulic power loss<br>Density<br>Dynamic Viscosity                                                                                                    | ross-section -<br>0,3355 ft<br>0,0884 ft <sup>2</sup><br>45 *<br>0,03025 ft<br>0,00015 ft<br>0,051601 psi<br>1,19267 ft o<br>0,0149<br>22,6954 ft/s<br>724116<br>0,27482 HP<br>62,3013 lb/f<br>2,04E-05 lbf.                                                                                                    | //s<br>i<br>of fluid<br>s<br>.s/ft <sup>2</sup> | w - Guide | (2012)<br>dP1 | 99 °1 & Bhow<br>Smooth bend with circular c<br>Diameter<br>Passage cross-section area<br>Bend angle<br>Bend angle<br>Asolute Rooythess<br>Volume flow rate<br>Pressure loss<br>Fluid head<br>Pressure loss coefficient<br>Flow velocity<br>Reynolds number<br>Hydraulic power loss<br>Density<br>Dynamic Viscosity | ross-secti<br>0,3355<br>0,0884<br>90<br>0,50325<br>0,05081<br>0,75173<br>1,7375<br>0,21706<br>22,6954<br>724116<br>0,40036<br>62,3013<br>2,04E-05           | ft ft <sup>2</sup><br>*<br>ft ft ft ft ft ft ft ft ft ft ft ft ft f                             | w - Guide | F (20 |
| dP | 4"Schedule 40 Pipe (New,<br>Straight pipe circular cross<br>Diametar<br>Pipe cross-action area<br>Pipe cross-action area<br>Volume flow yanes<br>I pressure loss<br>Pressure loss coefficient<br>Pressure loss coefficient<br>Pressure loss coefficient<br>Pressure loss coefficient<br>Pressure loss coefficient<br>Pressure loss coefficient<br>Pressure loss<br>Darcy Friction Factor<br>Flow valocity<br>Reynolds number<br>Hydraulic power loss<br>D pensity<br>Dynamic Viscosity | Clean Steel)<br>-section and nonunifico<br>0,3355 ft<br>0,084 ft <sup>2</sup><br>1,50E-04 ft<br>1,50E-04 ft<br>1,50E-04 ft<br>1,50E-04 ft<br>1,50E-04 ft<br>1,7655<br>0,01703<br>2,26954 ft/s<br>2,2645 ft<br>1,724116<br>3,27677 HP<br>62,3013 lb/ft <sup>4</sup><br>2,04E-05 lb/st,3ft <sup>2</sup>   | m roughness walls  | 45°L R Blow<br>Smooth bend with circular o<br>Diameter<br>Passage cross-section area<br>Bend angle<br>Bend angle<br>Asolute Roughness<br>Volume flow rate<br>Pressure loss<br>Riuid head<br>Pressure loss coefficient<br>Reynolds number<br>Reynolds number<br>Hydraulic power loss<br>Density<br>Dynamic Viscosity                                                                                                    | ross-section -<br>0,3355 ft<br>0,0884 ft <sup>2</sup><br>45 *<br>0,03025 ft<br>0,00015 ft<br>0,051601 psi<br>1,19267 ft o<br>0,0149<br>22,6954 ft/s<br>724116<br>0,27482 HP<br>62,3013 lb/f<br>2,04E-05 lbf.                                                                                                    | //s<br>i<br>of fluid<br>s<br>.s/ft <sup>2</sup> | w-Guide   | (2012)<br>dP1 | 99 °1 & Bhow<br>Smooth bend with circular c<br>Diameter<br>Passage cross-section area<br>Bend angle<br>Bend angle<br>Asolute Rooythess<br>Volume flow rate<br>Pressure loss<br>Fluid head<br>Pressure loss coefficient<br>Flow velocity<br>Reynolds number<br>Hydraulic power loss<br>Density<br>Dynamic Viscosity | ross-secti<br>0,3355<br>0,0884<br>90<br>0,50325<br>0,05081<br>0,75173<br>1,7375<br>0,21706<br>22,6954<br>724116<br>0,40036<br>62,3013<br>2,04E-05           | ft ft <sup>2</sup><br>*<br>ft ft ft ft ft ft ft ft ft ft ft ft ft f                             | w - Guide | . (20 |

- Exporting the main data and results to a spreadsheet allows you to perform additional calculations such as:
- Calculation of the total pressure loss of the circuit by summing the pressure losses of each component.

• Search for the fløw circulating in the circuit from the sum of the pressure loss coefficients and using the solver integrated into the spreadsheet.

HydrauCalc - © François Corre 2017-2021

**52** 04/06/2021

# THE ASSURANCE QUALITY

HydrauCalc - © François Corre 2017-2021

# TECHNICAL DOCUMENTATION

| By HydrauCalc - Help       Image: Image: Image                                    | Actualizer Accuel Imprimer Options                                                                                                    | - × |
|----------------------------------------------------------------------------------------------------|----------------------------------------------------------------------------------------------------|-----|
| Iva golden pros     Alout     Alout     Alout     Alout     Alout     Alout     Statust     Alout     Statust     Statust     Definition     Statust     Definition     Definition     Definition     Definition     Definition     Training     Tool     Definition     Definition     Tool     Definition     Definition     Definition     Definition     Tool     Definition     Definition     Def |                                                                                                    |     |
|                                                                                                    | Pressure loss coefficient (based on the mean pipe velocity):<br>$\begin{aligned} & \hline & & \\ \hline & & \\ \hline \\ \hline$ |     |
|                                                                                                    | Total pressure loss (Pa):<br>$\Delta P = \zeta^{-} \frac{\beta^{-} W_{\chi}^{-2}}{2}$ ([1] equation 2-2)                                                                                                    |     |
|                                                                                                    | Total head loss of fluid (m): $\Delta H = \varphi' \cdot \frac{W_0^2}{2 \cdot g}$                                                                                                    |     |
| ٢                                                                                                    | Hydraulic power loss (W):<br>$[Wh = \Delta P \cdot O]$                                                                                                    |     |

In general, each component has several calculation methods that come from different reference works. For all components, each calculation method is detailed in a technical document including:

- $\circ$  A description of the method used
- The mathematical formulation of the model
- The nomenclature used for equations
- The range of the formulation /
- An example of an application
- The bibliographic reference (s) used for modelling

HydrauCalc - © François Corre 2017-2021

**54** 04/06/2021

53

# COMPONENTS MODEL VALIDATION

HydrauCalc comes with a document that provides a comparison of software results with a series of examples published in well-known and respected references. Examples of hydraulic analysis include calculations of flow, pressure drop and pipe sizing for compressible and incompressible fluids.

The results obtained by the HydrauCalc application are very close to the published results.

At each new software release, a series of tests is performed to check the ponregression of the software features.

HydrauCalc - © François Corre 2017-2021

**55** 04/06/2021

# THE ROAD MAP

## ROAD MAP

Next release (2021b release):

- Add new components.
- Add Excel functions library for performing pressures loss calculations in an Excel spreadsheet (see brief description on following pages).

Following releases:

• Gradual addition of new components.

HydrauCalc - © François Corre 2017-2021

# What is HydrauCalcXL Add-in?

- HydrauCalcXL Add-in is a library of functions that has been developed to calculate the pressure losses of hydraulic components in Microsoft Excel®. This library allows the direct call of functions relating to the calculation of pressure losses. It comes from the HydrauCalc application which is based mainly on recognized and respected references in the field of flow and pressure losses calculation.
- The HydrauCalcXL functions can be used via the user interface of Excel, like the own integrated functions of Excel.
- The joint use of this library and the solver integrated in Excel® (solver of nonlinear systems of equations) makes it possible to solve iterative flow problems and to perform multi-variables optimization analyzes of fluid systems.

57

# The functions of the HydrauCalcXL library

The HydrauCalcXL library includes three types of functions:

- Functions for calculating pressure losses of piping components such as straight pipes, bends, transitions, bifurcations, orifices, grids, Pipeline entrances, Pipeline discharges (54 functions).
- Functions for calculation between the different variables entering into the general pressure loss formulas (pressure loss, pressure loss coefficient, flow coefficient, volume flow, mass flow, Reynolds number, flow velocity, ...) (81 functions).
- □ Functions to convert units of measure to each other (17 functions).

**59** 04/06/2021

HydrauCalc - © François Corre 2021

# The available piping components

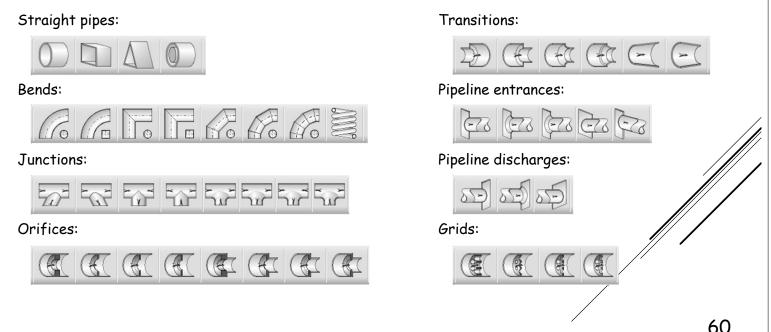

| 1. Insert Function                                                                                                    | 2. Select a category                                                                                                    |
|----------------------------------------------------------------------------------------------------|----------------------------------------------------------------------------------------------------|
| 묘 · ∽ · · ≠      Book1 - Excel                                                                                                    | Inset Function ? ×                                                                                                    |
| File Horr Inser Draw Page Forr Data Revix View Deve                                                                                                    | Search for a function: Type a brief description of what you want to do and then Go                                                                                                    |
| Base     Alignment     Number       Paste     Font     Alignment       Cilibboard     Sh                                                                                                    | dick Go Or select a gategory Mott Recently Used V Select a Uniform Filterine Microsoft                                                                                                    |
|                                                                                                    | TRUNC HC Static Pressure<br>NUMERVALLE HC TOOLICLasked<br>ROUND KL HC Reprofile Runber<br>PDE HC Pressure Loss V                                                                                                    |
| A B C Insert Function                                                                                                    | SQRT(number) HC Pressure loss Coefficient<br>SqRT(number) HC Straphe Pipes<br>Returns the square r HC Onflices V                                                                                                    |
| 2                                                                                                    |                                                                                                    |
|                                                                                                    |                                                                                                    |
| 3 4 5                                                                                                    | Hele on this function OK Cancel                                                                                                    |
| <ul><li>3. Select a function</li></ul>                                                                                                    | 4. Enter function arguments                                                                                                    |
| 3. Select a function                                                                                                    | 4. Enter function arguments                                                                                                    |
| 4     5       3. Select a function       Insert Function       ? ×       Search for a function:       Type a birled description of what you want to do and then   Go                                                                                                    | 4. Enter function arguments                                                                                                    |
| 4<br>5<br>3. Select a function<br>Inset Function<br>Search for a function:<br>Type a brief description of what you want to do and the<br>Tigte co                                                                                                    | 4. Enter function arguments                                                                                                    |
| 4     5       3. Select a function       Insert Function       ? ×       Search for a function:       Type a birled description of what you want to do and then   Go                                                                                                    | Function Arguments         Function Arguments         Function SuddenExpansionCircularCrossSection_dP         MinorDiameter       0.0431         MajorDiameter       0.0431         MojorDiameter       0.0035         YolumeFlowrate       0.005                                                                                                    |
| 4       5         3. Select a function         Insert Function       ? ×         Search for a function:       ? ×         Type a birlef description of what you want to do and then       Go         Or select a gategory. HC Transitions       Search for a function:         TransitionGraduateDomainContractionCircularCrossSection. dP       ^                                                                                                    | A. Enter function arguments<br>Function Arguments ? ×<br>TransitionSudderExpansionCircularCrossSection_dP<br>MinorDiameter 0.0431<br>MajorDiameter 0.0431<br>VolumeFlowate 0.005<br>FluidDensity 998.2061 	 	 998.2061                                                                                                    |
| 4       5         3. Select a function         Insert Function         ?x         Search for a function:         Tape a birled description of what you want to do and then         Or select a gategory: Hc Transitions         Stet a function:         TransitionGradualContractionCircularCorsestettion; dP         TransitionGradualContractionEcourationCircularCorsestettion; dP         TransitionGradualContractionEcourationCircularCorsestettion; dP         TransitionGradualContractionEcourationScience:                                                                                                    | A. Enter function arguments<br>Function Arguments ? ×<br>TransitionStuddenExpansionCircularCrossSection_dP<br>MinorDiameter 0.0431                                                                                                    |
| A 5<br>3. Select a function<br>Figure 5 a function<br>Search for a function:<br>Type a brief description of what you want to do and then<br>Type a brief description of what you want to do and then<br>Good<br>Or select a gategory: Hc Transitions<br>Select a function:<br>Transitionicadual ExpansionCircularCossSection, gP<br>Transitionicadual ExpansionCircularCossSection, gP                                                                                                    | A. Enter function arguments<br>Function Arguments<br>TransitionSuddemExpansionCircularCrossSection_dP<br>MinorOlameter<br>MinorOlameter<br>MinorOlam                                                  |
| 4       5         3. Select a function         Inset function         Start function         Type a brief description of what you want to do and then         Or seted a strengtone         TransitionGradualEcontractionCircularCrossSection, dP         TransitionGradualEcontractionCircularCrossSection, dP         TransitionGradualEcontractionCircularCrossSection, dP         TransitionSuddeeContractionSuperCircularCrossSection, dP         TransitionSuddeeContractionSuperCircularCrossSection, dP         TransitionSuddeeContractionSuperCircularCrossSection, dP         TransitionSuddeeContractionSuperCircularCrossSection, dP                                                                                                    | A. Enter function arguments<br>Function Arguments Function Arguments OverlaufCrossSection_dP OverlaufCrossSection_dP OverlaufCro                                                                                                    |
| A s select a function<br>Sector of the sector of the sector | A. Enter function arguments<br>Function Arguments<br>TransitionSuddenExpansionCircularCrossSection_dP<br>MajorDiameter 0.0431<br>Volumeflowrate 0.0703<br>Volumeflowrate 0.0703<br>FuidDensity 998.2061<br>FluidDensity 998.2061<br>FluidDensity 998. |

# Example of a function a component

|                                                         | →                                                                                                    | Formulas D                                                 | ata Review                                |                             | 2.xlsx - Excel<br>weloper Help S                                                     | Solver Foundation                       | Acrobat Hyc                                 | ि []<br>rauCalc                                                                                                    | <br>Tell me | ⊔ ×<br>A Share |  |
|---------------------------------------------------------|----------------------------------------------------------------------------------------------------|------------------------------------------------------------|-------------------------------------------|-----------------------------|--------------------------------------------------------------------------------------|-----------------------------------------|---------------------------------------------|----------------------------------------------------------------------------------------------------|-------------|----------------|--|
| Paste<br>Clipboard                                      | $\begin{array}{c c c c c c c c c c c c c c c c c c c $                                                                                | = = = ₹<br>= = = E<br>= =   ≫ ~<br>Alignment               |                                           | neral ✓<br>✓ % ۶<br>→.0     | Format as                                                                            |                                         | Insert ~<br>Topelete ~<br>Format ~<br>Cells | $\sum_{i \in \mathbb{Z}} \stackrel{A}{\sim} \stackrel{P}{\sim} \stackrel{P}{\sim}$ |             |                |  |
| SQRT                                                    | ▼ : X ✓ fx                                                                                                    | =PipeStraig                                                | ntCircularC                               | CrossSectio                 | n_dP(\$C\$10;\$C\$                                                                   | \$11;\$C\$7;\$C\$5;\$                   | c\$6;;\$C\$12)                              |                                                                                                    |             | ~              |  |
| A                                                       | B                                                                                                    | ; Calculation<br>This function                             | nMethod; Al<br>n calculates               | bsoluteRoug<br>the pressure | (InternalDiameter;<br>hness; DarcyFrictio<br>loss generated by<br>matic viscosity (m | onFactor; HazenW<br>a flow in a Straigh | illiamsRoughnes                             | Coefficient; Che                                                                                                    | ckData)     | cosity         |  |
| -                                                       |                                                                                                    | FluidKinem                                                 | aticviscosi                               | ty: Fiula kine              | matic viscosity (m                                                                   | /5)                                     |                                             |                                                                                                    |             |                |  |
|                                                         | Flow data:                                                                                                    |                                                            |                                           | t <b>y:</b> Fluta kine      | matic viscosity (m                                                                   | /5)                                     |                                             |                                                                                                    |             |                |  |
|                                                         | Density                                                                                                    | 998.2                                                      | kg/m³                                     | ty: riula kine              | matic viscosity (m                                                                   | /5)                                     |                                             |                                                                                                    |             |                |  |
|                                                         | Density<br>Kinematic Viscosity                                                                                                    | 998.2<br>1.003E-06                                         | kg/m³<br>m²/s                             | ty: riula kine              | matic viscosity (m                                                                   | /5/                                     |                                             |                                                                                                    |             |                |  |
|                                                         | Density                                                                                                    | 998.2                                                      | kg/m³<br>m²/s                             | ty: riula kine              | matic viscosity (m                                                                   |                                         |                                             |                                                                                                    |             |                |  |
|                                                         | Density<br>Kinematic Viscosity                                                                                                    | 998.2<br>1.003E-06                                         | kg/m³<br>m²/s                             | ty: riula kine              | matic viscosity (m                                                                   | /5)                                     |                                             |                                                                                                    |             |                |  |
|                                                         | Density<br>Kinematic Viscosity<br>Volume Flowrate                                                                                     | 998.2<br>1.003E-06                                         | kg/m³<br>m²/s<br>m³/s                     |                             |                                                                                      |                                         |                                             |                                                                                                    |             |                |  |
|                                                         | Density<br>Kinematic Viscosity<br>Volume Flowrate<br>Geometrical data:                                                                | 998.2<br>1.003E-06<br>0.01                                 | kg/m³<br>m²/s<br>m³/s<br>m                | y: riula kine               |                                                                                      |                                         |                                             |                                                                                                    |             |                |  |
|                                                         | Density<br>Kinematic Viscosity<br>Volume Flowrate<br>Geometrical data:<br>Pipe Internal Diameter                                      | 998.2<br>1.003E-06<br>0.01                                 | kg/m³<br>m²/s<br>m³/s<br>m<br>m           | y: riula kine               |                                                                                      |                                         |                                             |                                                                                                    |             |                |  |
|                                                         | Density<br>Kinematic Viscosity<br>Volume Flowrate<br>Geometrical data:<br>Pipe Internal Diameter<br>Pipe length<br>Absolute roughness | 998.2<br>1.003E-06<br>0.01<br>0.01<br>0.1<br>10<br>0.00001 | kg/m³<br>m²/s<br>m³/s<br>m<br>m<br>m<br>m |                             |                                                                                      |                                         |                                             |                                                                                                    |             |                |  |
|                                                         | Density<br>Kinematic Viscosity<br>Volume Flowrate<br>Geometrical data:<br>Pipe Internal Diameter<br>Pipe length                       | 998.2<br>1.003E-06<br>0.01<br>0.1<br>0.1                   | kg/m³<br>m²/s<br>m³/s<br>m<br>m<br>m<br>m |                             |                                                                                      |                                         |                                             |                                                                                                    |             |                |  |
| 0         1           2         3           3         5 | Density<br>Kinematic Viscosity<br>Volume Flowrate<br>Geometrical data:<br>Pipe Internal Diameter<br>Pipe length<br>Absolute roughness | 998.2<br>1.003E-06<br>0.01<br>0.01<br>0.1<br>10<br>0.00001 | kg/m³<br>m²/s<br>m³/s<br>m<br>m<br>m<br>m |                             |                                                                                      |                                         |                                             |                                                                                                    |             |                |  |

## Examples of systems solved using HydrauCalcXL and Excel solver

**Reference**: AFT Fathom 10 **Title**: Examples - Sizing a pump **Find**: Pump working point

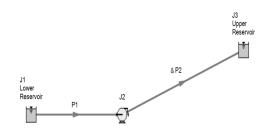

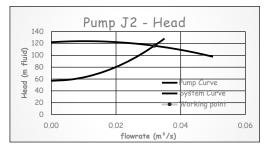

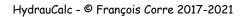

**Reference**: Applied Fluid Mechanics **Title**: Example 12.4 page 309 **Find**: Flowrate in each branch

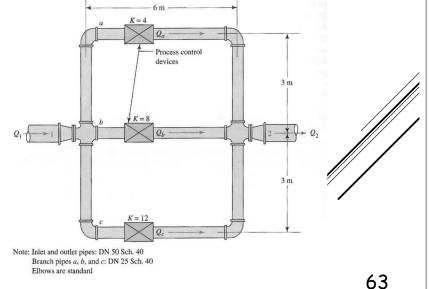

04/06/2021

#### Examples of systems solved using HydrauCalcXL and Excel solver

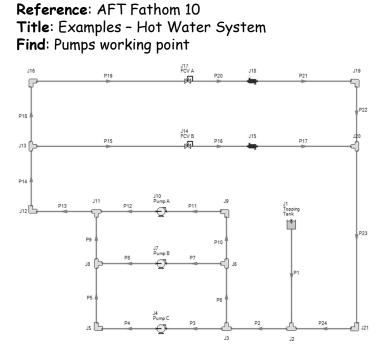

**Reference**: Flomaster v2020 **Title**: Marine Cooling System **Find**: Diameters of restriction orifices

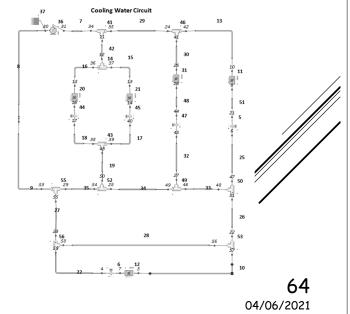

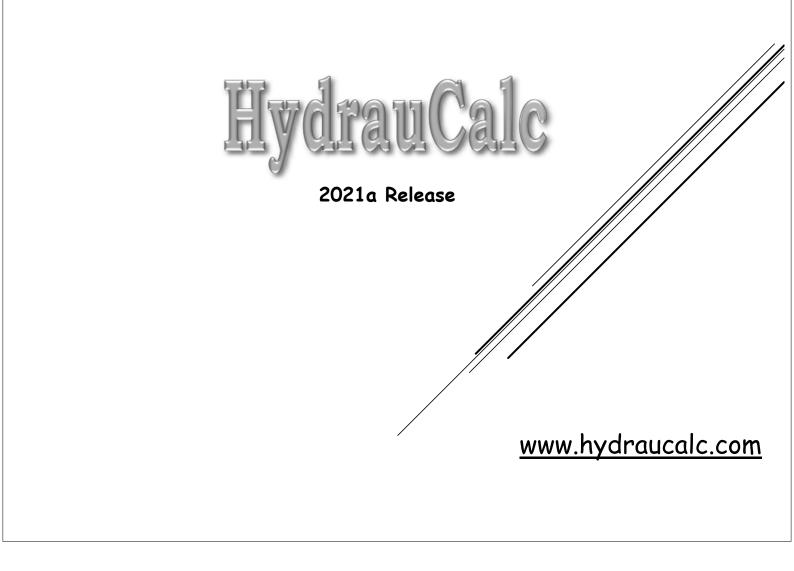